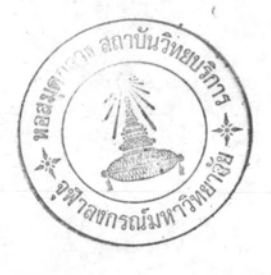

#### การออกแบบระบบ

บทที่ 4

โดยหัวไปแล้วการออกแบบระบบจะทำไมได้ถ้าไม่ได้คึกษารายละเอียดของถ่วนต่าง ๆ พี่ประกอบกันเป็นระบบ ในบทนี้จะได้รวบรวมรายละเอียดของส่วนย่อยของระบบทำการเลือกแบบ ของวงจรที่จะใช้ และออกแบบระบบในระคับบล็อกไคอะแกรม

## 4.1 <u>บล็อกไกอะแกรมเนื้อง</u>ค้น

ระบบการบันทึกสัญญาณอนาลอก ในรูปของสัญญาณคิจิตอลจะต้องประกอบควยส่วนประกอบ พื้นฐานต่าง ๆ ดังนี้ (ดูรูป 4.1-1)

1. S/H (sample and Hold Circuit) เป็นวงจรที่ทำหน้าที่เก็บก่าสัญญาณ<br>อนาลอกเป็นช่วง ๆ แล้วคงคาสัญญาณอนาลอกนั้นไว้เพื่อให้วงจรแปลงค่าเป็นค่าคิจิตอลในภากถัก ไปทำงานจนเสร็จ ตัวมานควบคุมใช้ชื่อว่า s/H เพื่อบังคับให้วงจรทำหน้าที่ sample นั่นก็อ สัญญาณขาเข้าจะเปลี่ยนไปแล้วก็ตาม

2. ADC (Analog to Digital Converter) เป็นวงจรที่รับสัญญาณอนาถอก ทางภาคเข้าแล้วแบ่ลงลับมาณคิจิตอลทางภาคออก วงจรนี้อาจจะมีหรือไม่มีสัญญาณบังกับก็ได้ แล้วแทแบบฟี่ใช้ จึงแสดงสัญญาณบังคับเป็นเส้นประในรูป 4.1-1 เนื่องจาก ADC ท้องใช้เวลา จำนวนหนึ่งในการแปลงคาลัญญาณ ในช่วงเวลานี้จึงจำเป็นท้องคงคาสัญญาณหางภาคเข้าไว้ ซึ่ง ทำไก้โดยใช้วงจร s/H ในข้อ 1

3. RAM (Random Access Memory) เป็นหน่วยเก็บค่ากิจิตอล มีชื่อเรียกอีก<br>ชื่อหนึ่งว่า Read Write Memory แต่ชื่อ RAM มักใช้กันโกยทั่วไปในทางการค้าและในวารสาร ของวิชาชีพเธนงนี้ คุณสมบัติของมันคูไค**้ตามชื่อของมันนั่นเอง คือมันสามารถ เ**ก็บหรือบันหึก คาคิจิตอลหางภาคเช่า และสามารถอ่าน (Read) คาที่บันทึกออกมาโคยมีสัญวามควบคุมมี่ชื่อว่า R/W และมีถังขายบังกับอีกชุกหนึ่งคือ Address lines ซึ่งกำหนกกำแหน่งของหน่วยจำ (Memory) ที่ใช<sup>้</sup>เก็บคา ถ้าใช้ Address lines 8 เส้นจะสามารถเก็บคาไก<sup>้</sup> 2 = 256 คา

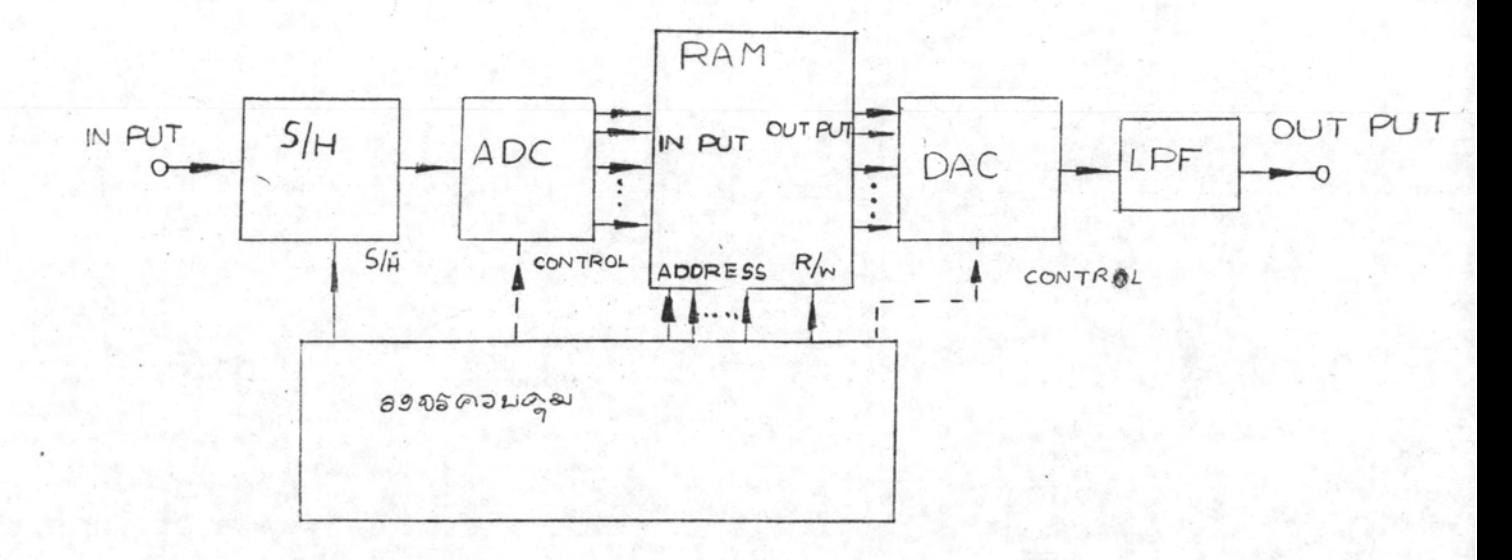

รูป 4.1-1 บล็อกไคอะแกรมเบื้องคนของระบบ

4. DAC (Digital to Anaolg Converter) เป็นวงจรที่รับตัวมายกิจิตอล แล้วแปลงกลับเป็นกาอนาลอก เช่นเคียวกับ ADC วงจรนี้อาจจะมีหรือไม่มีลัยยาณบังกับก็ได้ แลวแกแบบฟี่โค

5. LPF (Low Pass Filter) หรือวงจรกรองแบบผ่านทำเป็นวงจรกรอง ล้ายายความถี่สูงออก ยอมให้สัญญาณความถี่ทำผ่านไปได้ เนื่องจากสัญญาณที่ออกจาก pAc เป็นสัญญาณที่มีคาคงที่เบ็นช่วง ๆ ตามคาคิจิตอลที่อานออกมาจาก RAM แตละกา รูบ่ร่าง ของสัญญาณจึงมีลักษณะคล้ายขั้นบันไค ซึ่งนิคไปจากรูปรางของสัญญาณอนาลอกหางภาคเช่า ของระบบ จากการวิเคราะห์สเปคตรัมของสัญญาณที่ได้จาก DAC นี้ในตอน 3.3 แสดงว่า มีความถี่สูง ๆ ปนมาควย คังนั้นจึงท้องใช้ LPF เพื่อกรองเอาความถี่สูงเหล่านี้ออกไปให้ เหลือแก่ความถี่ของสัญขานอนาลอกทางภาคเข้าของระบบ สัญขานออกหลังจากผ่าน LPF จึงจะไก่เป็นรูปรางเคิมของสัญญาณขาเข้า

6. <u>วงจรควบคุม</u> เป็นวงจรที่สร้างสัญญาณควบคุมไปยังส่วนต่าง ๆ ของระบบ เพื่อให้ฟังระบบทำงานตามที่ต้องการ กำหนดสภาวะของเครื่อง และกำหนดกวามถี่ในการ บันทึกและการอานของระบบ

### 4.2 ส่วนยอยของระบบ

ในตอนนี้จะกล่าวถึงรายละเอียกของส่วนประกอบพื้นฐานของระบบที่ได้กล่าวถึงใน ตอน 4.1 ยกเว้นวงจรควบคุมซึ่งเป็นวงจรที่ออกแบบตามความต้องการเฉพาะงาน

### 4.2.1 S/H (Sample and Hold)

โดยหลักการแล้ววงจร s/H จะมีสวิทช์ที่ยอมให้สัญญาณอนาลอกผ่านไปยังตัว เก็บประจุในขวง sample แต่ไม่ยอมให้สัญญาณผ่านในช่วง Hold ตัวเก็บประจุจะทำหน้าที่คง คาสัญญาณคาสูกท้ายที่สุ่มได้ ทำให้สัญญาณออกคงที่ในช่วง <sub>Hold</sub> การทำงานของวงจรแสดงใน  $5114.2 - 1$ 

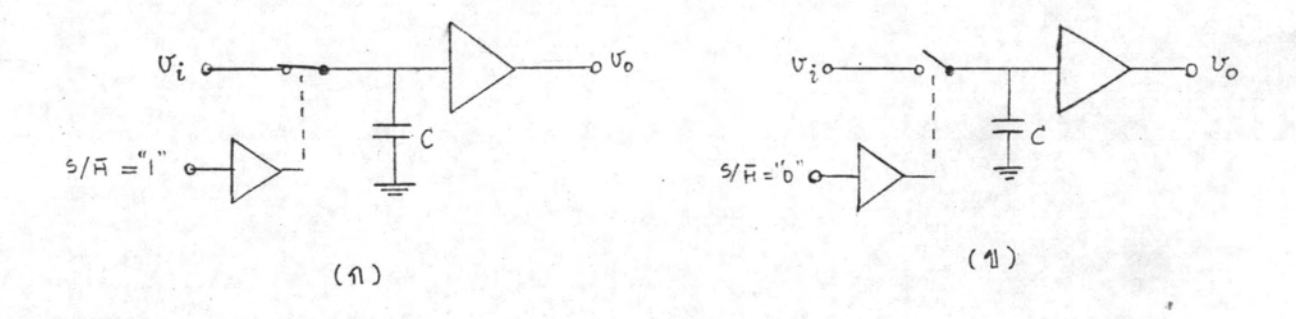

รูป 4.2-1 การทำงานของวงจร s/H (ก) ชวง sample (ช) ชวง Hold

สวิทช์ที่จะใช้เป็นสวิทช์อนาลอก คือยอมใหล้ญญาณผ่านไปไคทั้งทางบจกและทางลบ ในทางปฏิบัติมี 2 อย่างคือ FET และไคโอค FET ที่ใช้ไคแก JFET และ CHOS (Complementary metal oxide semiconductor) ซึ่งผลิตมาในรูปของวงจรรวม (IC) การ ควบคุม FET ทำได้ง่ายกว่าเมื่อเทียบกับไคโอค แต่สวิทช์ที่ใช้ไคโอคทำงานได้เร็วกว่าโกยเฉพาะ อย่างยิ่งถ้าใช้ schottky diode

วงจรขยายที่ตอเป็นโหลคของตัวเก็บประจุ ทำหนาที่เป็น Buffer โดยที่อิมพีแลน ชาเข้าของมันสูงแอนี่จะไม่ทำให้มีการคายประจุจากตัวเก็บประจุมากเกินไปในช่วง Hold และ อิมพีแดนซ์ซาออกตำพอที่จะจายสัญญาณให้วงจรภาคตอไปได้

ในช่วง sample สมรรถนะของวงจรคูจากคามาตรตาง ๆ คล้ายๆ กับออนแอม่ปร้ นอกจากนี้ I'll Offset, Drift, Nonlinearity, Gain error, Bias current ก็มีคามาตรที่เกี่ยวข้องกับการสะสมประจุ เชน Slew rate, settling time เป็นตน แคลำหรับในช่วง Sample - to - hold, Hold และ Hold - to - sample คา-มาทรทาง ๆ จะมีชื่อเฉพาะของวงจร s/H คามาทรทาง ๆ ที่สำคัญ<sup>2.2,3</sup> แสดงไว้ในรูป  $4.2 - 2$ 

Acquisition time คือชวงเวลานับตั้งแต่เริ่มมีสัญญาณ S/H (สั่งให้ Sample) จนถึงเวลาที่สัญญาณออกเท่ากับสัญญาณเข้าภายในช่วงของความผิดพลาดที่ระบุไว้ คามาตรกัวนี้ เป็นผลรวมของ Switch delay time, Slewing interval และ Settling time ซึ่งได้ควากรูป 4.2-2

Aperture (Delay) time คือชวงเวลานับตั้งแต่หมดสัญญาณ S/H (สั่งให้ Hold) จนถึงเวลาที่สวิทช์จะเปิดเต็มที่ ในช่วงนี้วงจรจะยังคงทำหน้าที่ sample อยู่แม้จะสั่งให้ Hold แลว

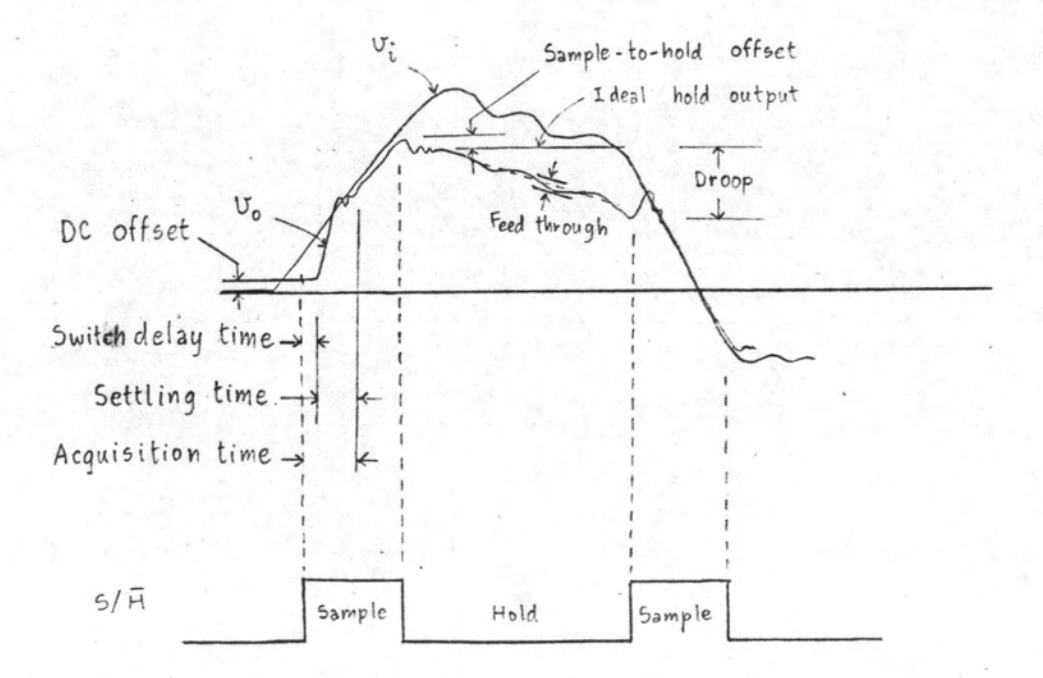

รูป 4.2-2 แสดงสัญญาณออกของ s/H และคามาตรที่สำคัญ

Sample - to - Hold Offset (Offset step) เป็นการเปลี่ยนแปลงประจุ ในตัวเก็บประจุ เนื่องจากมีการถ่ายเพประจุเข้าหรือออกจากตัวเก็บประจุโดยผ่านทาง Stray capacitance ในช่วงที่เปลี่ยนจาก sample ไปเป็น Hold ออฟเซทนี้เป็นผลของสัญญาณ บังคับ s/H คังนั้นทิศทางการถายเหประจุจึงเป็นไปคามหิศหางการเปลี่ยนของสัญญาณบังคับ

Droop เป็นการเปลี่ยนแปลงของสัญญานออกในระหว่างช่วง Hold อันเป็นผลมา จากกระแสร้วไหลหรือกระแสไบแอสผ่านตัวเก็บประจุ ทิศทางของมันขึ้นอยู่กับทิศทางของกระแส รั่วไหล หรือกระแสโบแอสคังกล่าว สำหรับวงจร s/H ทั่วไปผู้ผลิตจะบอกกา. Droop เป็น อัตราการเปลี่ยนแปลงของแรงดัน (dv/dt)

Feedthrough เป็นส่วนของการเปลี่ยนแปลงของสัญญาณขาเข้าที่ปรากฏที่สัญญาณ ออกเนื่องมาจาก stray capacitive coupling สาเหตุส่วนใหญ่มาจากคากว่ามจุไฟฟ้า ของสวิทชาบกาวะเบิด

 $(4.2.1.1)$   $S/H = \frac{1}{2}\sqrt[3]{\frac{5}{2}} FET^{1.2}$ , 5.1

ในรูป 4.2-3 แสดงวงจรที่งานจริงที่ใช้ JFET ซึ่งวงจรเหล่านี้สามารถใช้ ได้กับ MOSFET และ CMOS วงจรนี้ปรับปรุงจากรูป 4.2-1 โดยมีวงจรขยายต่อข้างหน้า สวิหช<sup>์</sup>เพื่อทำหน้าที่เป็นวงจรที่มีอิมพีแคนซ์ขาออกตำสำหรับให<sup>้</sup>ประจุแก่ตัวเก็บประจุ c ได้กี ทำ-ให้ Acquisition time น้อยลง วงจรขับนำ (drive) ทำหน้าที่จายไฟ + $v_1$  หรือ - $v_2$ ให้แก่เกตของ FET เพื่อบังคับให<sup>้</sup> FET on หรือ off คามต้องการ จะต้องเลือก + $\rm v_{\rm r}$ ให้มากพอที่จะทำให้ไอโอค อ อยู่ที่ cutoff แม้เมื่อสัญญาณอนาลอก v<sub>i</sub> มีคาบวกสูงสุก ซึ่งขณะ นั้น v<sub>GS</sub> = 0 ซึ่งทำให้ FET on โดยยอมให**้**สัญญาณอนาลอกผ่านไปได้ตลอดช่วง Sample (FET  $\hat{v}$ : off  $\hat{v}_{GS}$  =  $-\hat{v}_{\text{p}}$  ) in  $\hat{v}_{\text{min}}$  typical value 194  $v_{\text{p}}$  = 4 V) นอกจากนี้จะต้องเลือก -v ให้เป็นลบมากพอที่จะทำให้ไดโอค อ นำกระแสซึ่งมีผลให้แรงคัน เกตตำกวา  $v_{\pm}$ เกินกา  $v_{\rm p}$  ( $v_{\rm g}-v_{\pm} = v_{\rm GS} < -v_{\rm p}$ ) แม้เมื่อ  $v_{\pm}$  มีควเป็นอบคำสุก เพื่อให้ FET ไม่ทำงานตลอดช่วง Hold

โดยการจัด FET ให้อยู่ภายในวงรอบป้อนกลับดังในรูป 4.2-4 A สามารถจำย กระแสสูงสุดของมันผ่าน FET ไปสะสมประจุให้แก่ c ทำให้ Acquisition time ลดลง

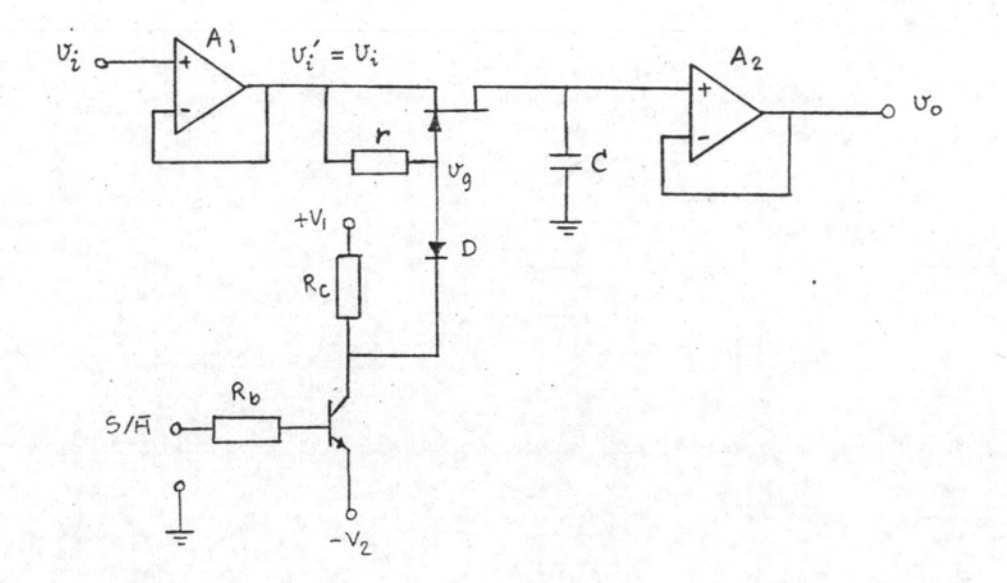

รูป 4.2-3 วงจร s/H ที่ใช้ FET ตัวเดียวพร้อมวงจรขับนำ

วงจรนี้ต้องใช<sup>้</sup> FET อีกตัวหนึ่ง (sw<sub>2</sub>) เป็นสวิทชที่ทำงานกลับกัน FET ตัวแรก ( $\texttt{sw}_{\texttt{1}}$ ) โดยฟื้ในช่วง sample  $\mathfrak{sw}_1$  จะ on ส่วน  $\mathfrak{sw}_2$  จะ off ส่วนในช่วง Hold  $\mathfrak{sw}_1$ จะ off แก่ sw<sub>2</sub> จะ on เพื่อให้มีการป้อนกลับสำหรับ A<sub>1</sub> เป็นการป้องกันไม่ให้ A<sub>1</sub> oscillate เหตุผลอีกประการหนึ่งในการมี sw<sub>2</sub> ก็คือ ในช่วง Hold สัญญาณออกของ A<sub>1</sub> จะยังกงมีกาตามกำลั<sub>งต</sub>านอนาลอกที่เปลี่ยนแบ่ลงไป ผลก็คือในช่วง sample ถักไปจะ sample ไก้เร็วขึ้น c ในรูปจะทำหน้าที่แก้ออฟเซทอันเนื่องมาจากการถายเหประจุเล็กน้อย นานทาง stray capacitance ในช่วงเปลี่ยนจาก sample ไปยัง Hold

 $(4.2.1.2)$  S/H  $\frac{2}{3}$ lg diode transmission gate<sup>1.3</sup>

หลักการใช้ไกโอคเป็นสวิหซ์ก็คือการไบแอสให้ไกโอคนำกระแสในช่วง sample และให้ไคโอคหยุดนำถระแสในช่วง Hold ข้อสำคัญค้องจัควงจรให้อยู่ในรูปที่สัญญาณควบกุมการ ไบแอสไคโอคไม่มีผลต่อกาลัญญาณอนาลอกที่จะเก็บไว้ในตัวเก็บประจุั

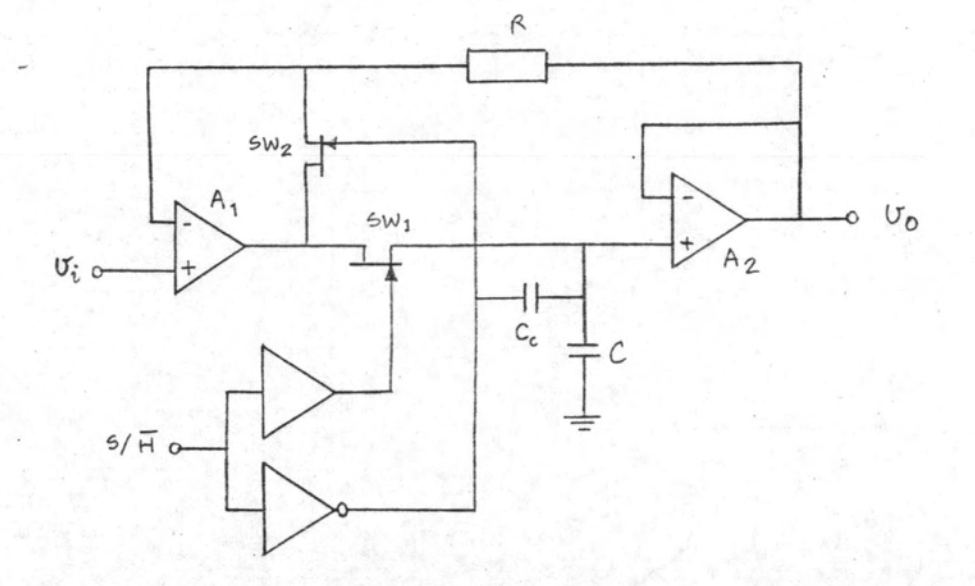

# $-$  รูป 4.2-4 วงจร  $\mathbf{s}/\mathbf{H}$  ที่ใช้ FET สองทัว

ทามรูป 4.2-5 แรงคันควบคุม vg จะทำหน้าที่ปล่อยให้กระแสจากแหล่งจายกระแส I ไหลผ่าน T<sub>1</sub> หรือ T<sub>2</sub> ตามต้องการ ในช่วง sample กระแสจะไหลผ่านซึ่งทำให้แรงคัน เหนี่ยวนำ ที่จุด A สูงกว่าจุด B มีผลให้ไดโอคทุกตัวระหว่างจุด A และ B นำกระแส ไดโอคที่ .<br>ทอเป็น bridge นั้นสร้างอยู่ในวงจรรวมเคียวกันจึงมีลักษณะสมบัติใกล้เคียงกันมาก ทำให้แรง ดันที่จุด c และ p เหากันตลอดเวลา ดังนั้นเมื่อมีแรงคันคาหนึ่งเข้ามาที่จุด c แรงคันที่เหากันนี้ จะมาปรากฏที่จุด อ ในทางตรงกันข้ามในขวง Hold กระแส I ไหลผ่าน  $\texttt{T}_{2^-}$  แรงคัน จุด A จะตำกว่าจุก B ทำให้ไกโอก D<sub>1</sub> และ D<sub>2</sub> นำกระแส และไกโอกที่เหลือหยุดนำกระแส ประจุ ในศัวเก็บประจุ c ก็จะคงคำเคิมไว**้** 

เนื่องจากกระแสในขกทู่คียภูมิของหม้อแปลงพัลส์ เป็นกระแสเหนี่ยวนำรั้วคราวที่เกิด จากการเปลี่ยนแปลงของฟลักซ์แม่เหล็ก มันจึงมีค่าลคลงคามเวลา คังนั้นเพื่อให้ไกโอคกงการนำ กระแสตลอกช่วง sample คาความเหนี่ยวนำของขกทุติยภูมิของหม้อแปลงพัลส์ (Le) จะคือง มีคามากหอที่จะรักษากระแสที่ไหลผ่านไกโฮค ( $\tau_0$ ) ไม่ให้ลกลงมากเกินไป ถ้าให้  $\tau_c =$ charging time หรือเวลาในขวง sample และถ้าคองการให้กระแสที่ผ่านไคโอค (=  $I_{\Omega}$ 

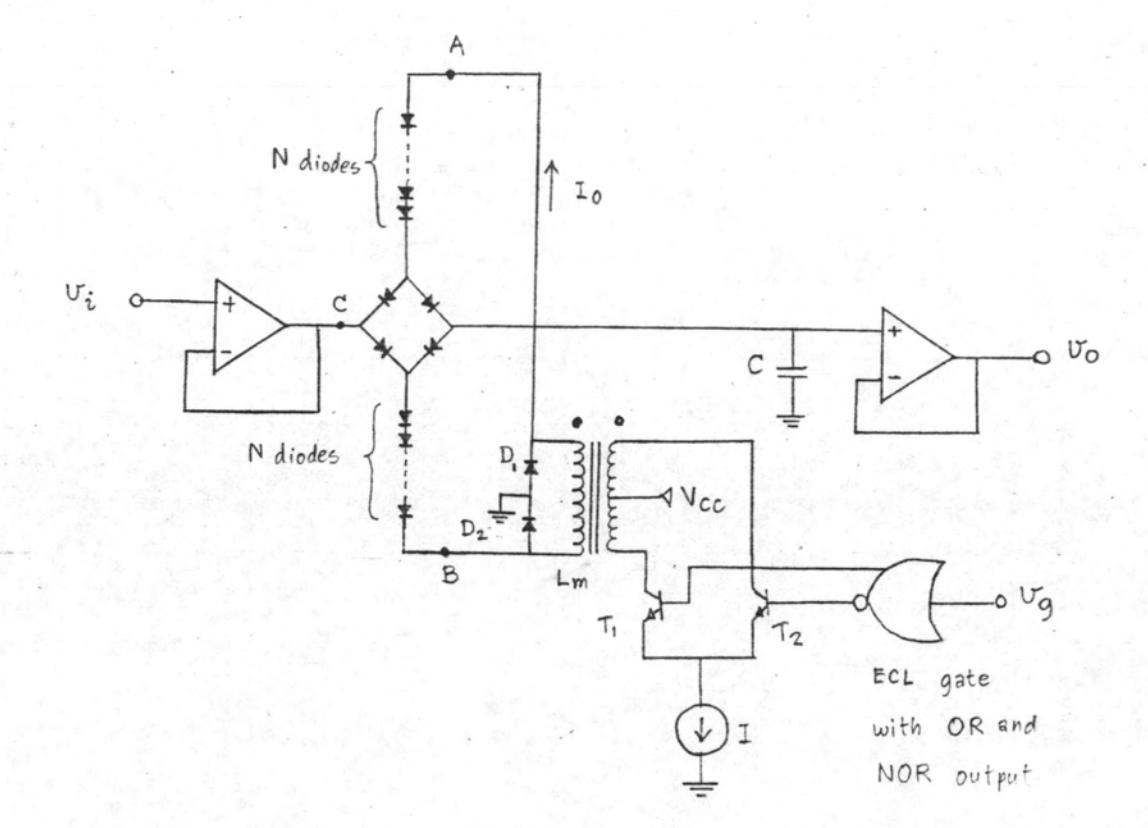

รูป 4.2-5 วงจร s/H ที่ใช้ไคโอคเบ็นสวิทช์

ในตอนแรก) ลูกลง 1 % คาความเหนี่ยวนำนี้จะต้องมีคาประมาณดังนี้<sup>1</sup>•3

$$
L_m = \frac{140 (N + 1) T_c}{T_0}
$$
 (4.2-1)

โดยที่ พ = ครึ่งหนึ่งของจำนวนไดโอดที่คออนุกรมกัน (ดูรูป 4.2-5) ค่า พ นี้จะถูกกำหนด โดยคาสูงสุดของสั<sub>ป๊</sub>าณอนาลอกที่จุด c (v<sub>imax</sub>) ดังนี้

> $\geq 1.43 v_{\text{inax}} - 1.93$  $\mathbb N$  $(4-2-2)$

### 4.2.2 ADC (Analog to Digial Converter)

วงจร ADC ทำหน้าที่เปลี่ยนสัญญาณอนาลอกให้เป็นสัญญาณคิจิตอล โดยทำการแบ่ง ้<br>ชวงชองสัญญาพอนาลอกที่กำหนดให้เป็นช่วงใช้งานออกเป็นช่วงย่อย ๆอย่างสม่ำเสมอแล้วใช้คำ

คิจิตอลคาหนึ่งตามระบบของรหัสที่ใช้สำหรับแทนคาสัญญาณอนาลอกในหนึ่งช่วงย่อย

การแปลงสัญญาณคิจิติอลกลับไปเป็นสัญญาณอนาลอกจะใช้สร้างสัญญาณอนาลอกให้ มีคาเทากับจุกกิ่งกลางช่วงยอยที่แทนค้วยคาคิจิตอลนั้น คังนั้นสัญญาณอนาลอกที่ได้จากการแปลง กลับนี้อาจไม่เท่าค่าเดิมของมัน ก่อนที่จะแปลงเป็นสัญญาณคิจิตอล แต่อยู่ในช่วงย่อยเดียวกัน ข้อนิกพลากจากการแปลงรหัสเช่นนี้เกิดขึ้นโดยธรรมชาติ มีชื่อเรียกว่า quantizing error และมีค่า ± 1/2 LSB หรือครึ่งหนึ่งของช่วงย่อยที่เล็กที่สุดในการจัครหัส นอกเหนือจากข้อ นิคพลากนี้แล้ว ADC ยังมีข้อนิคพลากในการแปลงรหัสเนื่องจากวงจรของมัน ซึ่งอาจบอกเป็น เศนส่วนของ LSB เชนกัน

คามาตรที่สำคัญของ ADE คือ Conversion time ซึ่งเป็นเวลาที่ใช้ในการ แปลงคาจากตัดมาณอนาลอกจนได้คาคิจิตอล

วงจร ADC มีอยู่หลายแบบ ในที่นี้จะแบ่งออกเป็น 2 พวกคือจำพวกที่ไม่ก่องใช DAC (Digital to Analog Converter) และจำพวกที่ต้องใช้ DAC สำหรับจำพวก แรกซึ่งไม่ก้องใช้ DAC มีแบบที่สำคัญ ๆ คังนี้

- ADC WUDWAL (Parallel type)

- Voltage to time type
- Voltage to Frequency type
- Dual Slope Converter

ส่วน ADC จำพวกที่ต้องใช้ DAC มีแบบที่สำคัญ ๆ ได้แก

- Successive appoximation converter

- Counter and Servo type

ในที่นี้จะกลาวถึงเฉพาะ ADC แบบพี่มีลักษณะพิเศษเพียง 3 แบบ เพื่อใช้อางอิง ในการเลือก ADC แบบที่จะใช้งานท่อไป

# (4.2.2.1) ADC แบบขนาน 1.4, 2.3

รูป 4.2-6 แสดง ADC แบบขนาน 3 บิท ซึ่งใช้วงจรเปรียบเทียบ 7 ทัว โดยทั่วไปสำหรับ ADC แบบนี้ขนาด n บิท จะใช้วงจรเปรียบเทียบ 2 - 1 ตัว ระดับเปรียบ-เหียบจัดหางกันอย่างสม่ำเสมอ (คูในรูป)

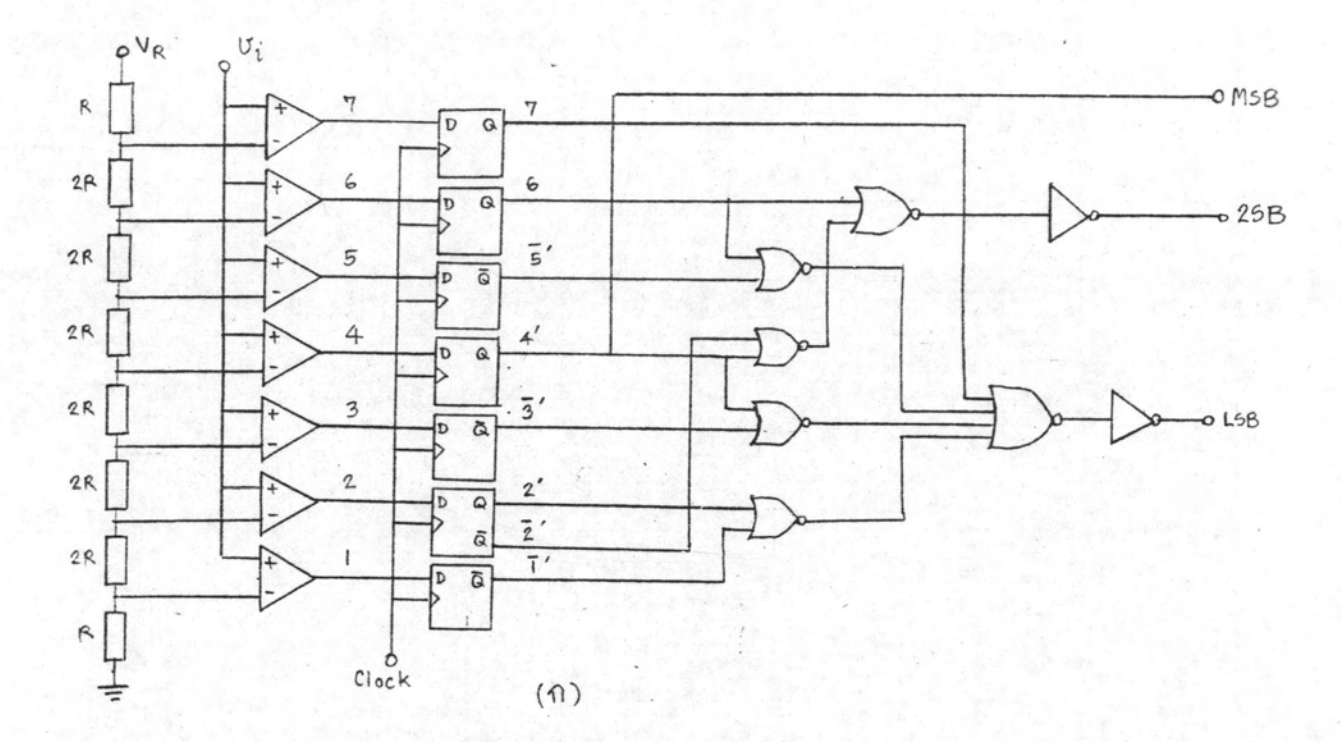

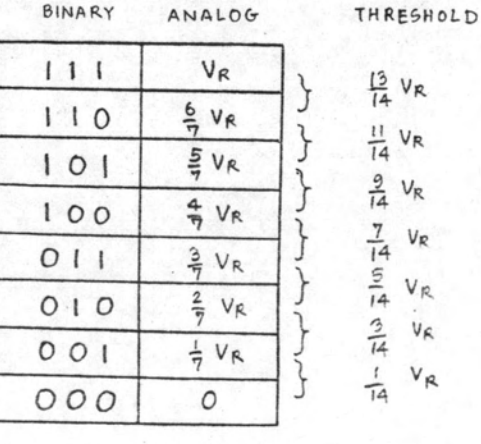

 $(4)$ 

รูป  $4.2-6$  (ก) parallel  $3$  - bit ADC (ข) ตารางการแบงคา

VR VR  $V_{R}$  $V_{R}$  $V_R$  $V_{R}$  $V_R$ 

ข้อคีของ ADC แบบนี้ก็คือหุก bit ถูกแปลงขนานกันไป ความเร็วของการแปลง ขึ้นอยู่กับความเร็วของวงจรเปรียบเหียบและวงจรฟี่ใช้ apc แบบอื่นที่จะกล่าวต่อไบ่ล้วนเบ็น การแปลงครั้งละ 1 บิท คังนั้น ADC แบบนี้จึงเป็นแบบที่เร็วที่สุค

ข้อเสียของ ADC แบบขนานนี้ก็คือจำนวนวงจรเปรียบเทียบที่ใช้จะเห็มขึ้นเป็นอนุกรม เรขาคณิตเมื่อ resolution เพิ่มขึ้น สำหรับขนาด n บิทคองใช้วงจรเปรียบเหี่ยบ 2<sup>n</sup>-1 ตัว จำนวนอุปกรณ์ทางกรรกก็เพิ่มตามไปควย

โคยการยอมลดความเร็วของการแปลงลง เราอาจนำ ADC แบบนี้มาทอเรียงกัน .<br>(caseade)<sup>1.5</sup> เพื่อให้ล<sup>ู</sup>กอุปกรณ์ค่าง ๆ ลงเมื่อจำนวนบิทเพิ่มขึ้น ตามรูป 4.2-7 ซึ่งเป็น ADC แบบทอเรียงกันขนาค 6 บิท และใช้วงจรเปรียบเทียบ 2(2<sup>3</sup>-1) = 14 ตัวแทนที่จะ  $1\overset{6}{\pi}33$   $2^6 - 1 = 63$   $\overset{6}{\pi}3$ 

ความคิดในการแบง ADC เป็นส่วน ๆ นี้มีบริษัทผู้ผลิตแห่งหนึ่งในสหรัฐอเมริกานำ ไปใช้ในการผลิตวงจรรวม (IC) ซึ่งอาจจะเป็น ADC ที่เร็วที่สุก โกยใช้ Ga-As TEDs (Transferred - electron devices) สภาง ADC ขนาก 5 ปีท ซึ่งประกอบกวยวงจร

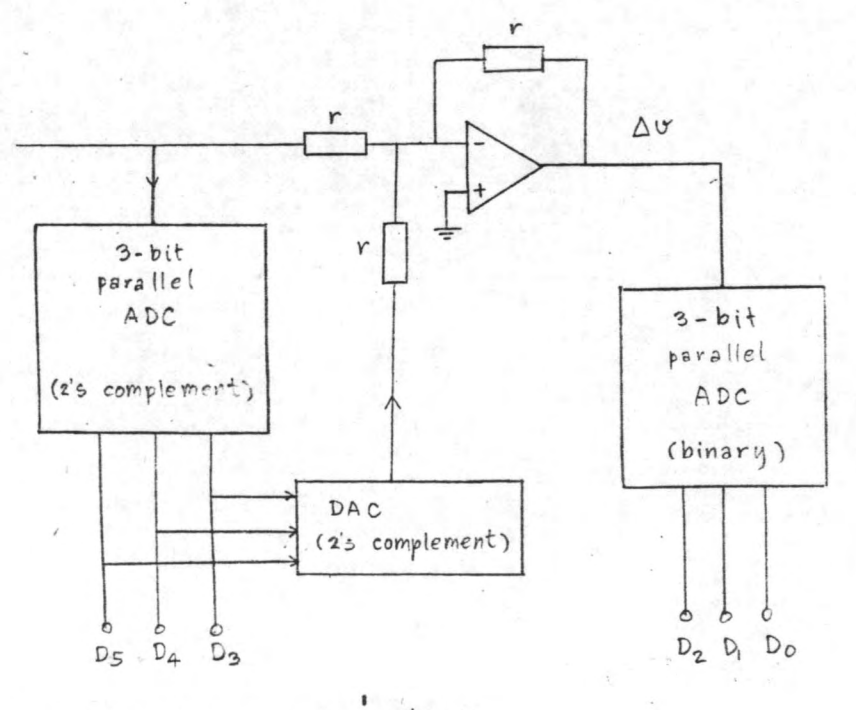

รูป 4.2-7 6-bit ADC แบบทอเรียงกัน

 $2<sup>3</sup>$ 

ขนาก 1 บิท 5 หน่วยต่อเรียงกัน แคละหน่วยทำหน้าที่เป็น ADC และ DAC ขนาก 1 บิท รับเอาสัญญาณอนาลอกหางขาเข้าแล้วเปลี่ยนเป็นสัญญาณคิจิตอล สัญญาณเข้าจะถูกหักออกคั่วย คาอนาลอกที่แปลงกลับจากคาคิจิตอลที่ได้ คาอนาลอกผลลัพธ์จะต่อเข้ากับหน่วยต่อไป ความเร็ว ของการทำงานของวงจร 5 มิหนี้สามารถทำการ sampling ไค 30 ล้านครั้งต่อวินาที  $(Conversion time = 33 ns)$ 

ที่แบ่งยอยเป็นหน่วยละ 1 บิทนี้ยังอยู่ในขั้นวิจัย แต่ในท้องตลาก บริษัทกังกล่าว ได้ผลิต ADC ขนาด 8 บิท ซึ่งมี Conversion time = 33ns ออกมาในรูปของวงจรรวม คัวเดียว ตามข้อความในโฆษณาในนิตยสารเล่มเคียวกันนี้ได้ข้อมูลเพียงสั้น ๆ ว่า ภายในประ– กอบควยวงจรเปรียบเหียบ 255 ตัว ซึ่งก็เป็นหี่ทราบได**้ทันหีวาเ**ป็น ADC แบบขนาน นั่นเอง (ทั้งนี้เพราะ ADC แบบนี้ขนาก 8 ปีที ใช้วงจรเปรียบเทียบ 2<sup>8</sup>-1 = 255 ตัว)

### $(4.2.2.2)$  Successive approximation converter<sup>1.6</sup>

เป็น ADC ที่มีลักษณะพิเศษเฉพาะตัว คือ Conversion time มีคาคงที่ ไม่ขึ้นกับขนากของสัญญาณอนาลอก วงจรในรูป 4.2-8 เป็นวงจรแบบหนึ่งของ ADC ขนิดนี้  $Q_A$ ,  $Q_B$ ,  $Q_C$ ,  $Q_D$  lies  $D_E$  mainilu Modulo-5 ring counter หรืออาจถือว่าเป็น shift register ซึ่งมีสัญญาณออกเป็น "1" เพียงตัวเคียว และค่า "1" นี้จะเลื่อนไป เรื่อย ๆ เป็นวงแหวนหุกครั้งที่ clock เปลี่ยนคาจาก "1" เป็น "0" ส่วน Q1, Q2 และ Q, เป็นฟลิปฟลอปสำหรับเก็บคาดิจิตอลขาออก ในการห่างานเริ่มต้นจะมีวงจร (ซึ่ง ไม่ได้แสดงในรูป 4.2-8) ที่จะ set ให้  $Q_A = 11$ " ส่วน  $Q_B$ ,  $Q_C$ ,  $Q_D$  และ  $Q_E$ เป็น "o" หมด a pe reset FF2 และ FF1 ทำให้  $a_2$  และ  $a_1$  เป็น "o" เมื่อ olock เปลี่ยนกาจาก "o" เป็น "1" ชา 5 ของ FF3 เป็น "1" ทำให้ถูก set เป็น" "1" ในขณะนี้ต้องอุณเข้าของ DAC ภายใน  $a_3a_2a_1 = 100$  ซึ่งจะให้สัญญาณออก  $v_0$ เข้ามาเปรียบเหียบกับ v ซึ่งเป็นสัญญาณเข้าที่ได้จาก s/H ถ่า v น้อยกว่า vo (หมายความว่า MSB ในขณะนี้มีค่าใหญ่เกินไป) Co จะมีค่าเป็น "1" เมื่อ clock เปลี่ยน คาจาก "1" เป็น "0" Q จะถูก set ชา ว ของ FF3 =  $C_0$ \*2 = "1" - เป็นผลให้ Q3 ถูก reset เมื่อ clock เปลี่ยนคาจาก "o" เป็น "1" อีกครั้งหนึ่ง แต่ถ้าในรอบแรก

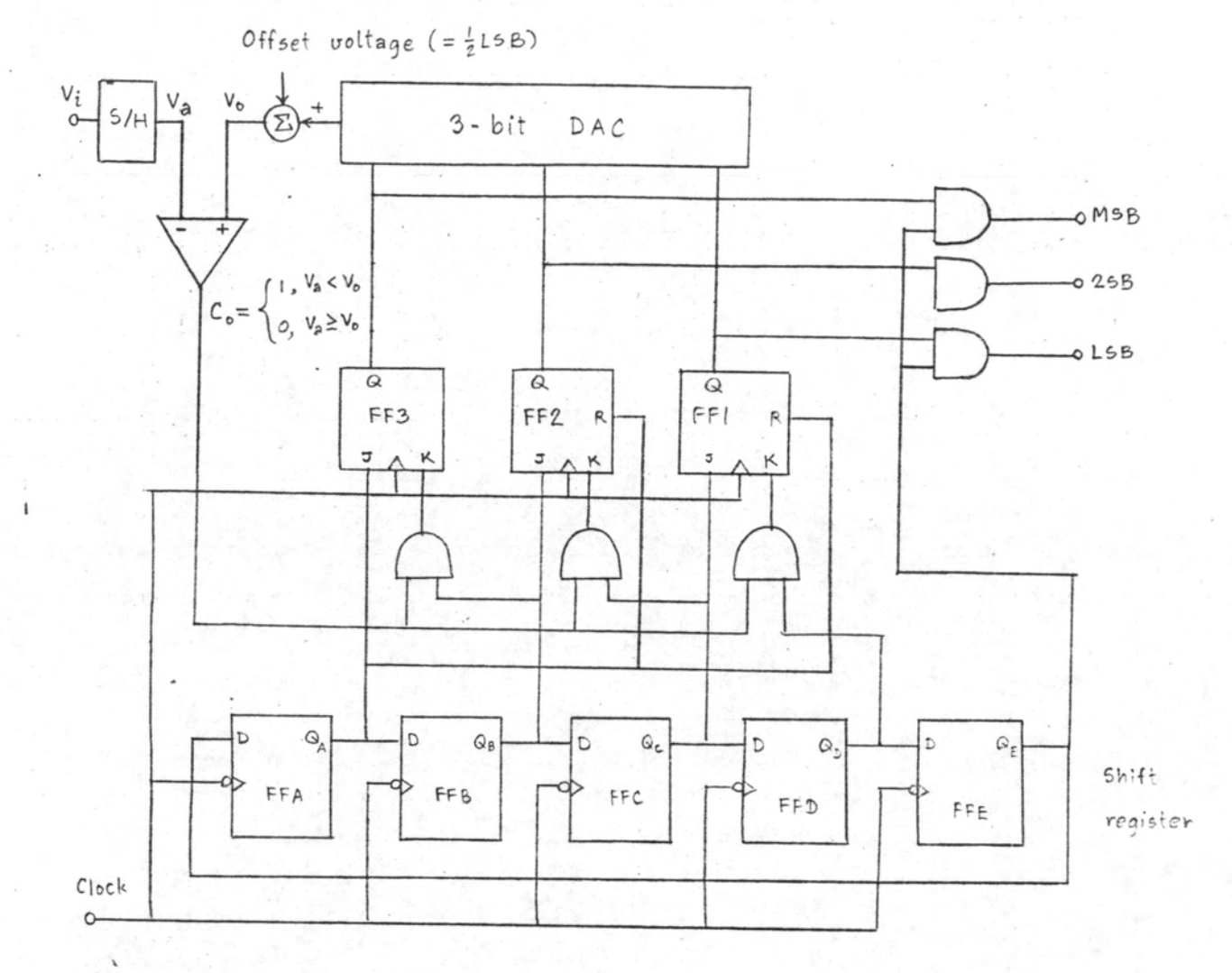

## -  $\tilde{\mathfrak{z}}$ <sup>1</sup> 4.2-8 Successive approximation converter

 $v_a$ มากกว่า  $v_c$  c จะเป็น "o" ทำให้ชา ง ชอง FF3 เป็น "o" และ FF3 จะไม่ถูก reset เมื่อ clock เปลี่ยนคาจาก "o" เป็น "1" ใน clock ที่สองนี้ก็เชนเดียวกัน  $c_{\text{o}}$  จะเป็นตัวบอกว่าขณะนี้  $v_{\text{a}}$  มากหรือน้อยกว่า  $v_{\text{o}}$  ถ้ามากกว่าใน clock ท่อไป  $c_{\text{2}}$ จะถูกคงคำไว้ แต่ถ้าน้อยกว่า Q2 จะถูก reset ใน clock ตอไป การทำงานจะเป็น เช่นนี้ไปเรื่อย ๆ จนครบหุภบิท ในกรณี 3 บิทนี้ บิทสุคท้ายจะถูกตัดสินวามีคาอะไร ใน clock ที่ 4 และ clock ที่ 5 ใช้สำหรับส่งค่าคิจิตอลไปใช้งาน

การทำงานของ ADC แบบนี้เหมือนกับการชั่งน้ำหนัก โคยเริ่มต้นใส่ตู้มน้ำหนักที่หนัก

ที่สุดลงไปก่อน ถ้าหนักเกินไปก็หยิบคุ้มนี้ออกมาแล้วใส่คุ้มน้ำหนักภองลงไปแทน แค่ถ้าเบาไปก็ ปลอยคุ้มน้ำหนักแรกไว้บนคาซั่ง และใส่คุ้มน้ำหนักรองเพิ่มลงไป ทำเช่นนี้ไปเรื่อย ๆ จนลอง ถึงคมนำหนักอันเล็กที่สุก ก็เป็นอันวาชังเสร็จ

 $(4.2.2.3)$  Dual - Slope Converter<sup>1.7</sup>

เป็น converter ที่นิยมใช้กันมากแบบหนึ่ง เหมาะสำหรับใช้ใน digital voltmeter หรือใช้ในวงจรที่ยอมให้ใช้เวลานานในการแปลง โดยมีช้อดีที่สามารถลก Noise ได้ซึ่งเนื่องมาจากการหาคาเฉลี่ยของสัญญาณ การทำงานของวงจรดูจากรูป 4.2-9 (ก) ที่ เวลาเป็น o สวิทช<sup>์</sup>  $s_1$  อยู่ที่ A  $s_2$  เริ่มเปิดขณะนี้ c ไม่มีประจุลังผูาณอนาลอก va จะ คอกับวงจร integrator ถ้า T = RC สัญญานออกของ integrator จะมีกาลกลงไป พางลบ (คูฏป 4.2-9 (ข))

$$
V_{\odot} = -\frac{t}{T} V_{a}
$$

ในขณะเดียวกันที่เวลาเป็น o แรงคันออกของวงจรเปรียบเทียบ v เป็น "า" สัญญาณ clock จะผ่านเกทเข้าไปนับในวงจรนับ ซึ่งถูก clear อยูกอนแล้ว วงจรนับจะนับไป เรื่อย ๆ จนถึงเวลา r ซึ่งนับได<sup>้</sup> 2<sup>N</sup> ครั้ง Q จะเปลี่ยนเป็น "า" ขณะนั้นลักญาณ ออก $v_{\alpha}$  มีกา

 $V_{\text{O}} = -\frac{V_{\text{a}}}{T}^{T_{1}} = -\frac{V_{\text{a}}}{T} 2^{N_{\text{a}}} T_{\text{C}}$  $(4.2 - 3)$ 

โดยที่  $\texttt{r}_{\texttt{C}}$  ก็อกามของสัญญาพ clock  $\texttt{Q}_\text{N}$  จะบังคับให<sup>้</sup>  $\texttt{s}_{\texttt{1}}$  เปลี่ยนมาอยู่หาง B  $\texttt{v}_{\texttt{O}}$ จะเริ่มเพิ่มค่าไปทางบวกจนกระทั่งที่เวลา  $\mathbf{r}_2$   $\mathbf{v}_0$  เริ่มเป็นบวก  $\mathbf{v}_c$  จะกลายเป็น "o" ซึ่งจะหยุกลับบาน clock ที่จะเข้าไปวงจรพับ เราจะได้

$$
\frac{V_T(T_2 - T_1)}{T} = \frac{V_a T_1}{T}
$$
 (4.2-4)

แทนคาจาก (4.2-3) จะไค

$$
T_2 - T_1 = \frac{V_a}{V_r} 2^N T_C
$$

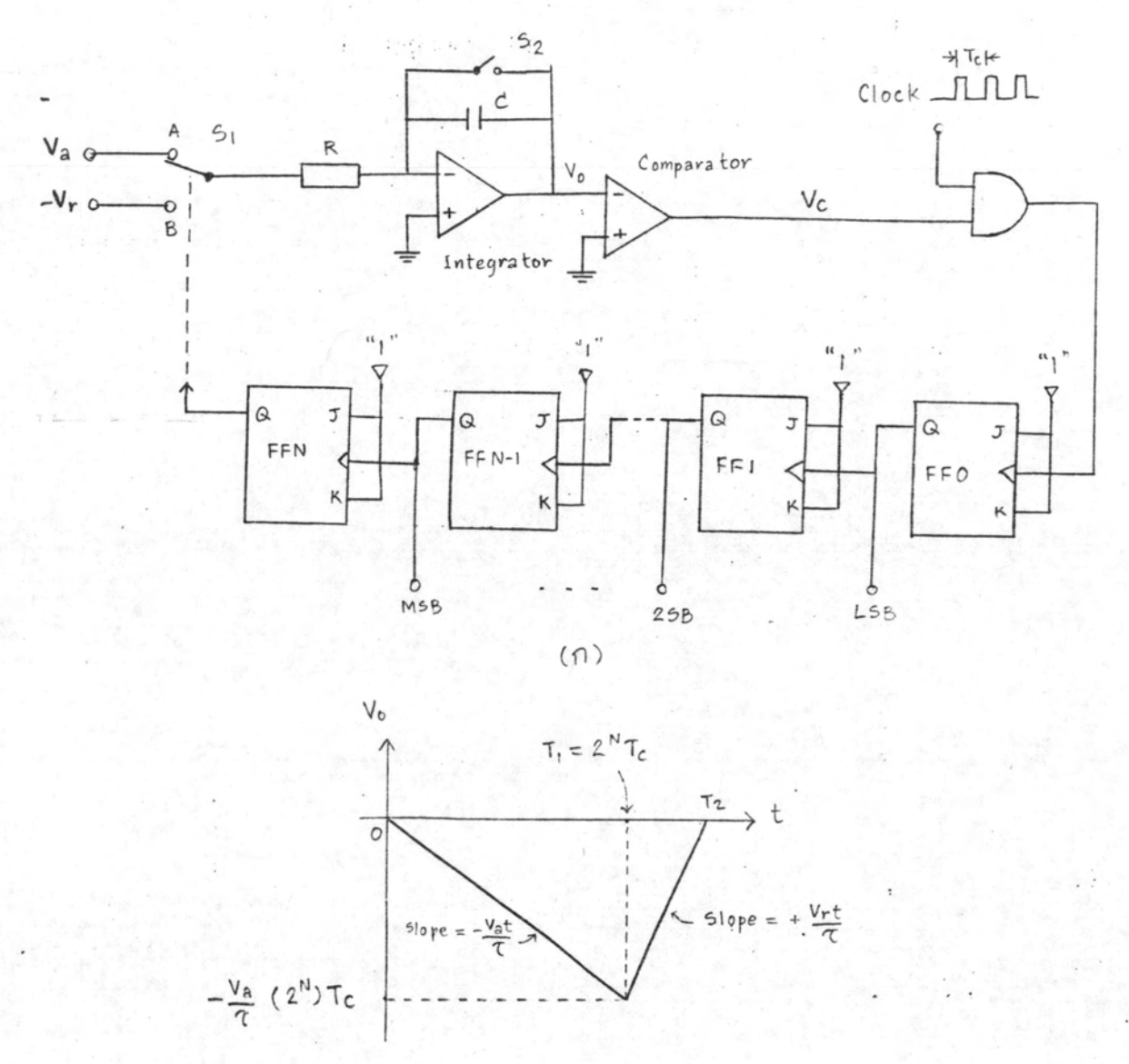

 $(1)$ 

รูป 4.2-9 (ก) pual - slope ADC (ข) สัญญาณออกของ integrator เนื่องจากที่เวลา  $\mathfrak{r}_1$  ฟลิปฟลอป พ ตัวแรกทางก็เป็น o ที่เวลา  $\mathfrak{r}_2$  สมมุติวาจำนวนนับเ $\mathring{\mathfrak{m}}$ ม ขึ้นเป็น กังนั้น

$$
T_2 - T_1 = T_C = V_a / V_r
$$
 (4.2-5)

จะได้ จำนวนนับ

$$
\frac{\mathrm{v}_{\mathrm{a}}}{\mathrm{v}_{\mathrm{r}}} \quad \mathrm{2}^{\mathrm{N}}
$$

 $(4.2 - 6)$ 

ในขณะที่ v < v - วงจรนี้จะเป็น ADC เพราะ คือคาสัญญาณออกคิจิตอลซึ่งจะแปรตาม  $\overrightarrow{p}$   $V_{\text{A}} \geq V_{\text{B}}$   $\overrightarrow{v}$   $\overrightarrow{v}$   $\over$ 

เมื่อจะเริ่มการแปลงในรอบค่อไปจะต้อง clear ฟลิปฟลอปทุกตัวเสียกอน แล้ว ปิดสวิทช์  $\mathbf{s}_2^{'}$  ชั่วขณะหนึ่งเพื่อคายประจุใน c และสับ  $\mathbf{s}_1^{}$  กลับไปยัง A ใหม่อีกครั้งหนึ่ง

## 4.2.3 RAM (Random access memory)<sup>1.8</sup>

RAM เป็นหน่วยจำที่สามารถบันทึกค่าหรืออ่านค่าที่บันทึกไว้ การจักหน่วยจำใน RAM อยู่ในลักษณะที่สามารถเลือกหน่วยจำที่ค้องการโคยให้คาคิจิตอลสำหรับหน่วยจำนั้นแก่ Address lines สำหรับ Address lines n เส้นจะมีคาคิจิตอลได<sup>้</sup> 2<sup>n</sup> คา ซึ่งหมายถึงมีหน่วย จำได<sup>้</sup>มากที่สุด 2<sup>n</sup> หน่วย

RAM อาจจะสร้างจาก BJT (Bipolar junction transistor) หรือ MOSFET (Metal - oxide - semiconductor field - effect transistor) ซึ่งมักจะเรียกขอว่า MOS RAM ที่สร้างจาก BJT มีข้อคีคือความเร็วสูง แต่มีข้อเสียฟี่ใช้ กำลังงานสูง และกินเนื้อที่ของซิลิกอนในวงจรรวมมาก ส่วน RAM ที่เป็น MOS ความเร็ว ์<br>ตำกว่า แต่ใช้ถำลังงานต่ำและกินเนื้อที่ของซิลิกอนในวงจรรวมน้อยกว่า BJT มาก

ใน BJT RAM หน่วยความจำใช้วงจร Cross - coupled inverters หรือ Flip-flop ซึ่งมีภาวะอยู่ตัวได้สองภาวะใช้เก็บค่า "o" หรือ "1" ส่วน MOS RAM มีไก้ สองแบบ

4.2.3.1 Static MOS RAM พนวยความจำใช้วงจร Flip-flop เซนเกียว กับ влт RAM รูป 4.2-10 แสดงหน่วยความจำเพียงหนึ่งในจำนวนหน่วยความจำหังแมกซึ่ง จักเรียงให้อยู่ในรูปของ x-Y matrix โดยมีวงจร Decoder สำหรับแปลงจาก Address 11nes ให้สัญว<sub>ั</sub>กแกลม x และกลุ่ม x เป็น "1" ได<mark>้กลุ่มละหนึ่งเส้นสำหรับที่หน่ว</mark>ยความจำกึ่ ถูกเลือก T<sub>5</sub>-T<sub>6</sub> จะนำกระแส ในการบันทึกค่าค้องตั้งให้ w = "1" T<sub>9</sub> จะนำกระแส ยาน  $\tau$  และ  $\tau_5$  ไปเก็บใน Flip-flop ส่วนในการอานคาที่บันทึกไว้ R = "1"  $T_{10}$ จะนำกระแส คาฟี่เก็บใน Flip-flop จะส่งผ่าน  $\tau_6$ ,  $\tau_8$  และ  $\tau_{10}$  ออกมาเป็นคาที่ เป็น Complement กับสัญญาณที่ได<sup>้</sup>บันทึกไว**้** 

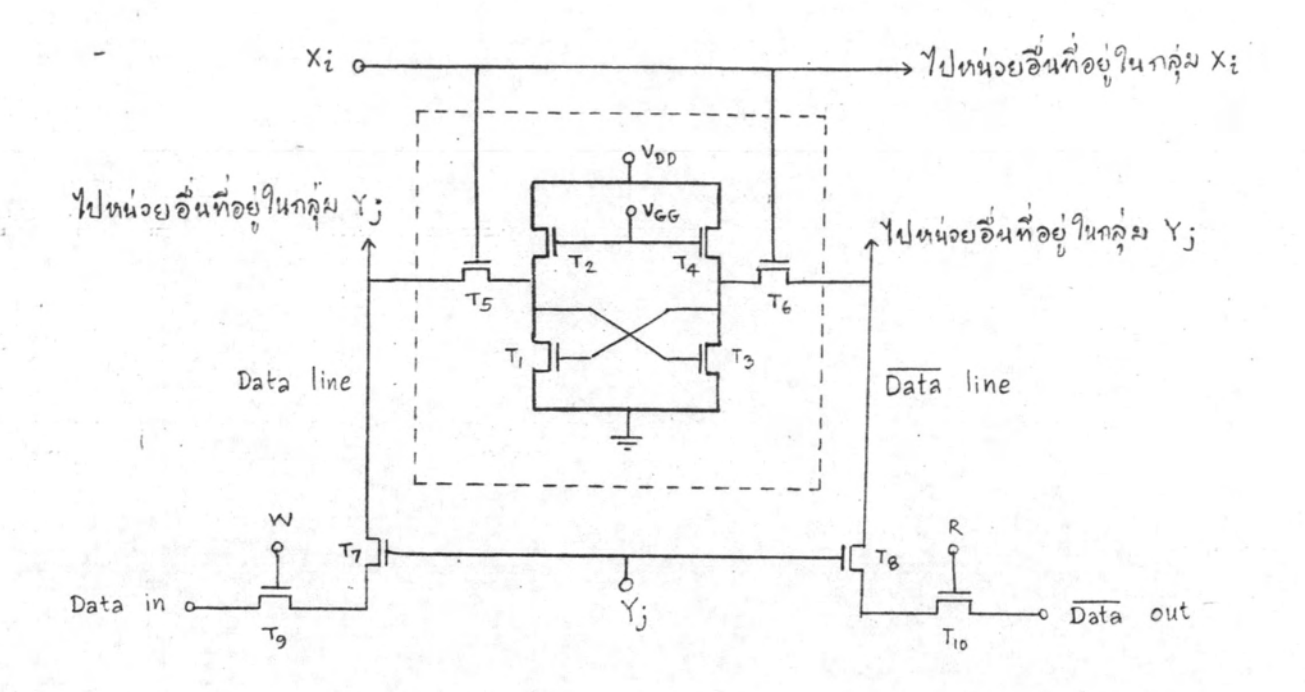

รูป 4.2-10 หนวยความจำของ static MOS RAM ซึ่งแสดงอยู่ภายในกรอบ เส้นประ และอุปกรณ์ทาง ๆ สำหรับการเลือก

4.2.3.2 Dynamic MOS RAM อาศัยตัวเก็บประจุพี่เกตของ MOSFET เนื่อ คงคำแรงดันไว้ได้รั่วขณะ เหตุที่สามารถคงคำแรงดันไว้ได้ก็เนื่องจากความตำนทานขาเข้าของ MOSFET สูงมาก ทำให้การคายประจุที่เก็บไว้เป็นไปอย่างช้า ๆ แต่เนื่องจากประจุจะคาย ออกไปเรื่อย ๆ จึงจำเป็นต้องมีวงจร Refresh สำหรับคอยเพิ่มประจุจำนวนนี้เบ็นระยะ ๆ รูป 4.2-11 แสดงหน่วยจำแบบหนึ่งของ RAM ประเภทนี้ คัวเก็บประจุ c ที่แสดงควยเส้น ประเพื่อแสกงว**่ามีอื้นเองโกยธรรมชาติ ไม**่ได้จงใจสร้างชื้น การบันทึกกระทำโคยผ่าน  $\mathtt{r_{\circ}}$  $\mathbf{r}_7$  และ  $\mathbf{r}_5$  เหมือน static RAM ถ้าสัญญาณเข้าเป็น "1" มันจะเก็บประจุไว้ใน  $\mathbf{c}_2$  T<sub>2</sub> จะนำกระแสทำให้  $c_1$  ถูกคอลงคิน และ $\mathbf{r}_1$  ไม่นำกระแส เนื่องจาก  $\mathbf{r}_1$  และ  $\mathbf{r}_2$  คอเป็น ฟลิปฟลอป เมื่อหมดช่วงบันทึกคาแล้ว คาประจุใน c<sub>2</sub> จะยังคงมีอยู่ต่อไปอีกระยะหนึ่ง ถ้าถึ<sub>นิป</sub>าณ เข้าเป็น "o" ผลจะไก**้กลับกันคือ**  $c_1$  **มีประจุ แต**่  $c_2$  ไม่มีประจุ การอานกระทำโคยผ่าน  $r_6$ T<sub>8</sub> และ T<sub>10</sub> ในทำนองเกี่ยวกับ static RAM

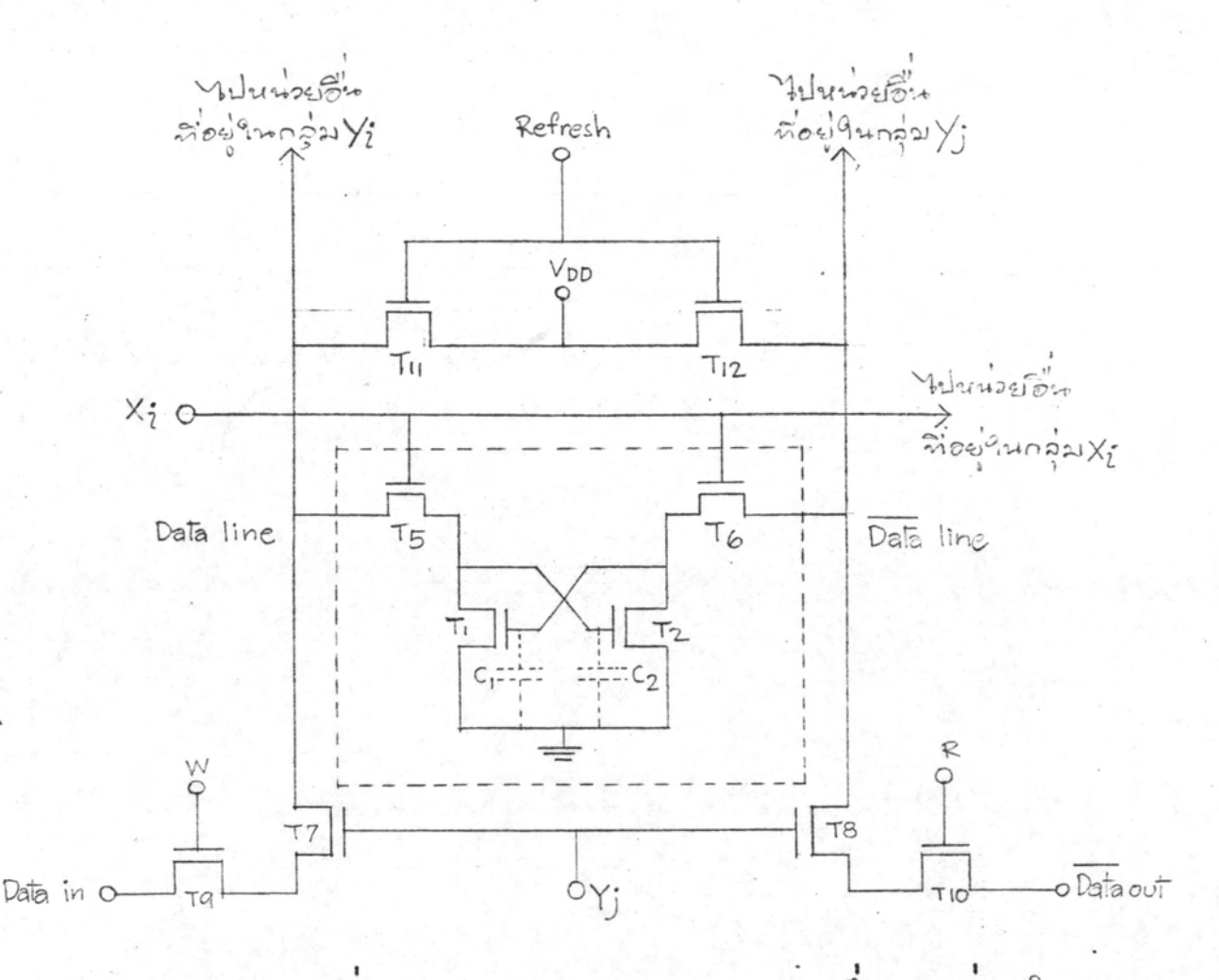

รูป 4.2-11 หนวยความจำของ Dynamic MOS RAM ซึ่งแสดงอยู่ภายใน กรอบเสนประ

ส่วนที่ต่างจาก static RAM ก็คือมันตองมี Refresh Cycle อยู่ตลอกเวลา เพื่อชกเชยประจุที่รั่วไหลจาก c<sub>1</sub> หรือ c<sub>2</sub> แล้วแต่ว่าข้อมูลที่เก็บมีค่าเบ็น "o" หรือ "1" ในช่วง Refresh ชา Refresh และ x เป็น "1" ทำให้  $T_5$ ,  $T_6$ ,  $T_{11}$  และ  $T_{12}$  นำ กระแส สมมุติว่าเก็บค่า "o"ไว้ ในขณะนี้ประจุอยู่ที่ c<sub>1</sub> ทำให<sup>้</sup>  $\mathbf{r_{1}}$ นำกระแส และ  $\mathbf{r_{2}}$  ไม่นำ กระแส การที่  $r_{11}$ ,  $r_5$  และ  $r_1$  นำกระแสทำให้  $c_2$  ถูกประจุให้เค็มที่ได้ 1/3  $v_{DD}$  ใน ขณะที่  $\texttt{r}_{\texttt{12}}$ ,  $\texttt{r}_{\texttt{6}}$  นำกระแส  $\texttt{r}_{\texttt{2}}$  ไม่นำกระแส  $\texttt{c}_{\texttt{1}}$  จะถูกประจุเต็มที่ได้ถึง  $\texttt{v}_{\texttt{DD}}$  นอกจาก นี้ใน c<sub>1</sub> เกิมจะมีประจุเหลืออยูบ้าง คังนั้นเมื่อหมดขวง Refresh ซึ่งเป็นขวงเวลาสั้น ๆ  $c_1$  จะมีประจุอยู่มากกว่า  $c_2$  เป็นผลให้  $\mathbf{r}_1$  นำกระแส และ  $\mathbf{r}_2$  ไม่นำกระแส ประจุใน  $c_2$ จะคายออกโคยผ่าน  $\texttt{r}_{\texttt{1}}$  สรุปแล้ว  $\texttt{c}_{\texttt{1}}$  จะไค้ประจุเพิ่มขึ้นหลัง Refresh cycle

I16441921

## 4.2.4 DAC (Digital to Analog Converter)<sup>1.9</sup>

เป็นวงจรที่แปลงสัญญาณคิจิตอลเป็นสัญญาณอนาลอก โดยหลักการแล้ว <sub>DAC</sub> สร้าง ได้ง่ายกว<sup>่</sup>าเมื่อเทียบกับ ADC ดังนั้นจึงมีผู้ผลิต DAC ออกมาจำหนายในรูปของวงจรรวม (Integrated circuit หรือ IC) คามาทรที่สำคัญของ DAC ก็คล้ายกับของ ADC ได้แก่ความผิดหลาดของการแปลงสัญญาณ และเวลาในการแปลงสัญญาณ (Conversion time) สำหรับ DAC แบบที่เป็นวงจรรวม ความผิดพลาคของการแปลงสัญญาณขึ้นกับวงจรภายในไม สามารถแก้ไขได้ มีแต่เวลาในการแปลงสัญญาณเท่านั้นที่สามารถแก้ไขเปลี่ยนแปลงโดยใช้ อุปกรณ์ภายนอก

DAC มีไก้หลายแบบ ในที่นี้จะกลางถึงเฉพาะแบบที่สำคัญ อย่างย่อ ๆ รายละเอียก จะดูได้จากในเอกสารอ้างอิง เช่น เอกสารอ้างอิงหมายเลข 1 และ 2 เป็นต้น

 $4.2.4.1$  The weighted - resistor DAC ใช้หลักการของวงจรรวมสัญญาณ<br>โดยมีอัตราขยายต่างกันสำหรับสัญญาณเข้าค่างกัน คัวอย่าง DAC แบบนี้แสดงในรูป 4.2-12 ี่<br>สัญญาณคิจิตอลที่เป็น "ฯ" จะบังคับสวิทช์ให้ส่งแรงคันอ้างอิงเข้าไปชยายในวงจรบวกลัญญาณ ซึ่งสร้างจากออพแอมป์ อัตราชยายของวงจรบวกสัญญาณจะจัดโดยคาตัวต้านทานเข้าสำหรับ แค่ละสัญญาณ ให้อัตราชยายของบิทที่ 1 (บิทที่มีนัยสำคัญคำเป็นที่สอง) เป็นสองเห่าของบิทที่ 0 (บิทที่มีนัยสำคัญคำสุด) อัคราชยายของบิทที่ 2 เป็นสองเท่าของบิทที่ 1 เซนนี้ไปเรื่อย ๆ กาม น้ำหนักของบิทในระบบ Binary

 $4.2.4.2$  The R-2R Ladder DAC เป็น Weighted - Reristor DAC<br>แบบหนึ่งซึ่งใช้คาความต้านหานอยู่สองคาคือ R และ 2R ตามในรูป 4.2-13 ซึ่งสามารถตรวจ สอบได้ว่าอัตราขยายจะเห็มเป็นสองสาหรับสัญขาณคิจิคอลที่มีนัยสาคัญเพิ่มขึ้นหนึ่งบิท

4.2.4.3 The current - driven DAC จะเป็นแบบใคในสองแบบข้างคน ก็ได้ แต่ใช้กระแสอ้างอิงแทนแรงคันอ้างอิง ทำให้ความเร็วสูงขึ้น วงจรแบบนี้แสดงในรูป  $4.2 - 14$  3  $10$ 

4.2.4.4 The inverted - ladder DAC เป็นการปรับปรุงเพิ่กลกผลของการ หนวงเวลาในวงจร R-2R วงจร DAC แบบนี้แสดงในรูป 4.2-15

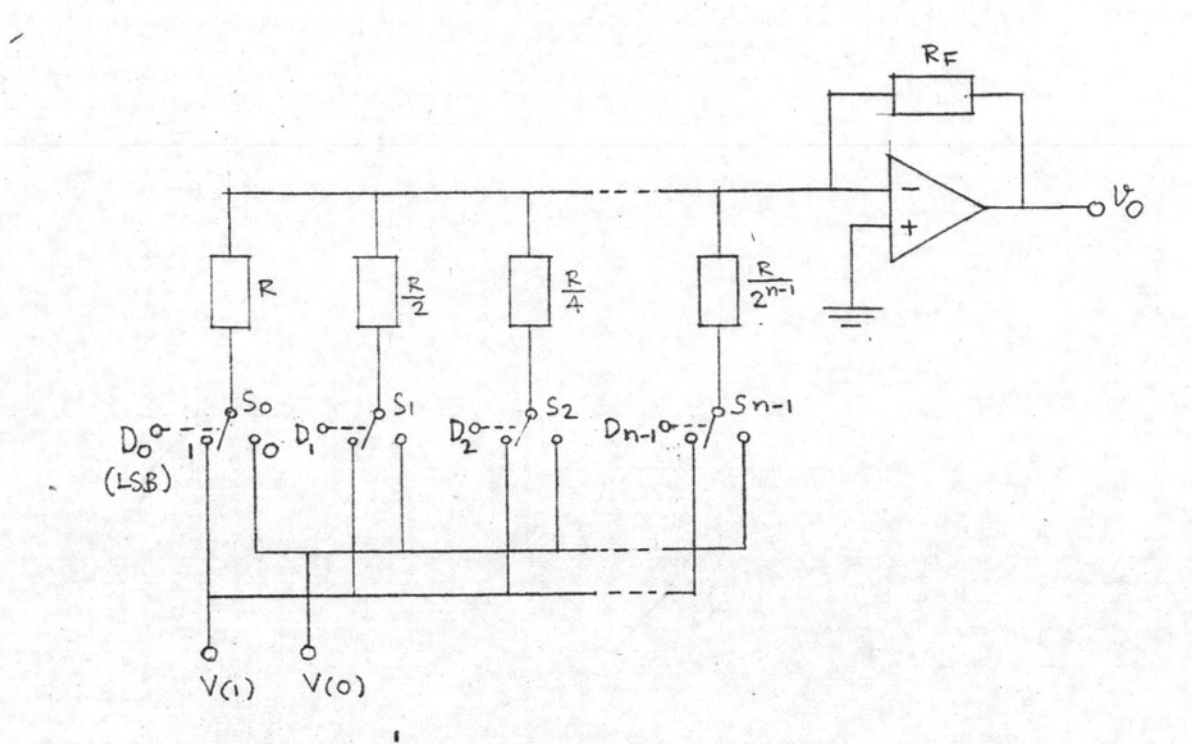

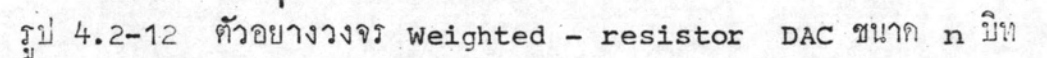

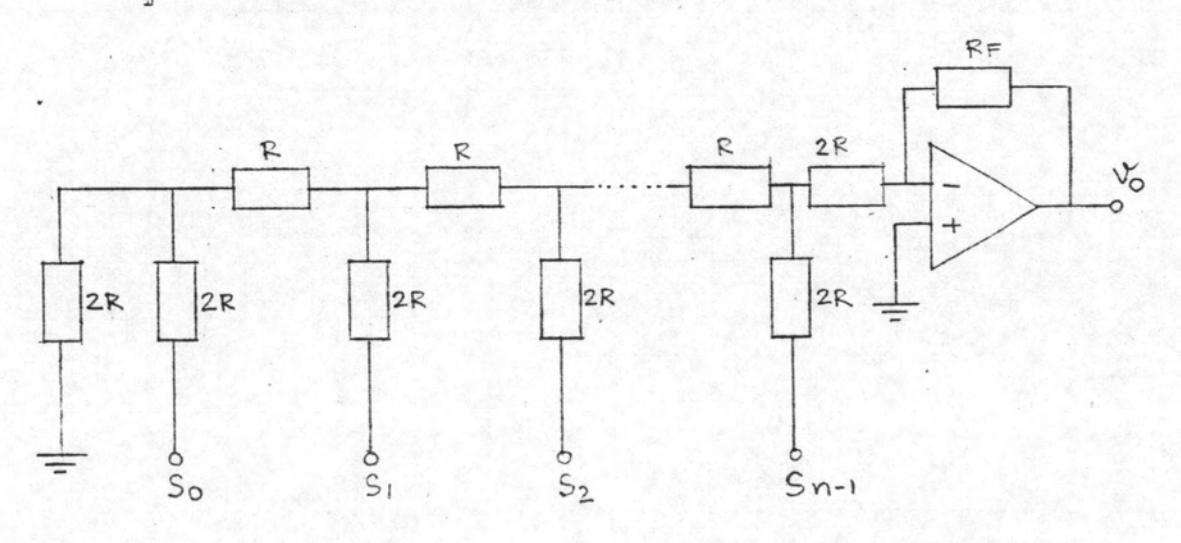

รูป 4.2-13 วงจร R-2R Ladder DAC ขนาค n บิท ถ้าพาณคิจิตอลจะใช บังคับสวิทช์เพื่อส่งแรงคันอ้างอิงเหมือนในรูป 4.2-1 แค่จะละ ไว้ในฐานะที่เข้าใจเพื่อให้รูปคูง่ายขึ้น

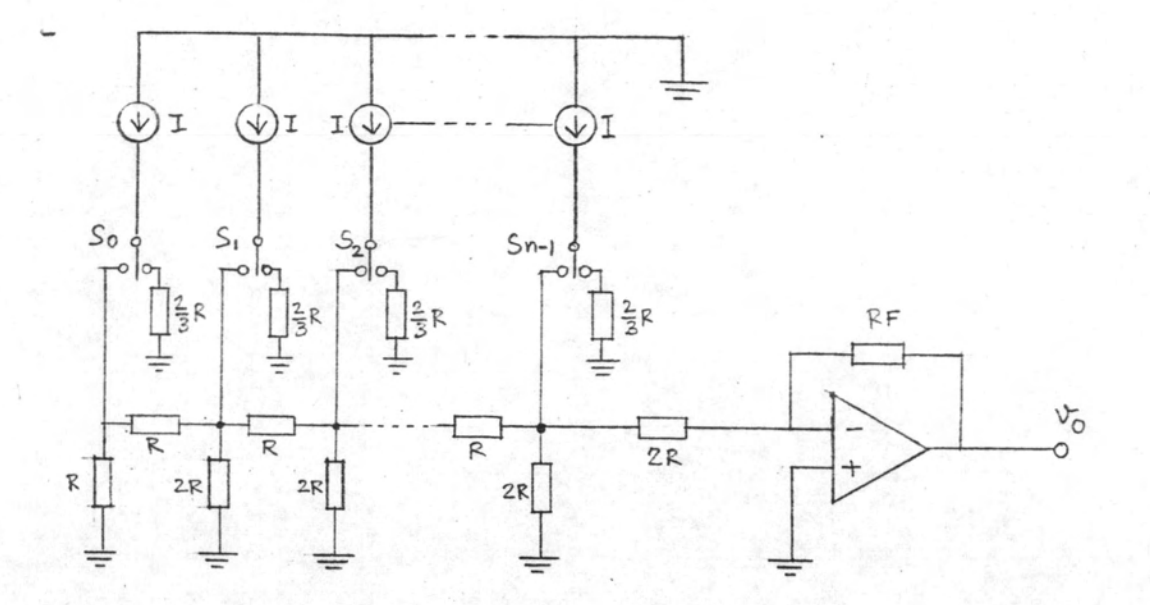

 $\begin{array}{lll}\n\text{all }4.2-14 & \text{117 cm} & \text{110 cm} \\
\text{120 cm} & \text{121 cm} & \text{132 cm} \\
\text{141 cm} & \text{142 cm} & \text{148 cm} \\
\text{151 cm} & \text{152 cm} & \text{148 cm} \\
\text{161 cm} & \text{152 cm} & \text{148 cm} \\
\text{171 cm} & \text{182 cm} & \text{148 cm} \\
\text{182 cm} & \text{182 cm} & \text{148 cm} \\
\text{193 cm} & \text{193 cm} & \$ DAC

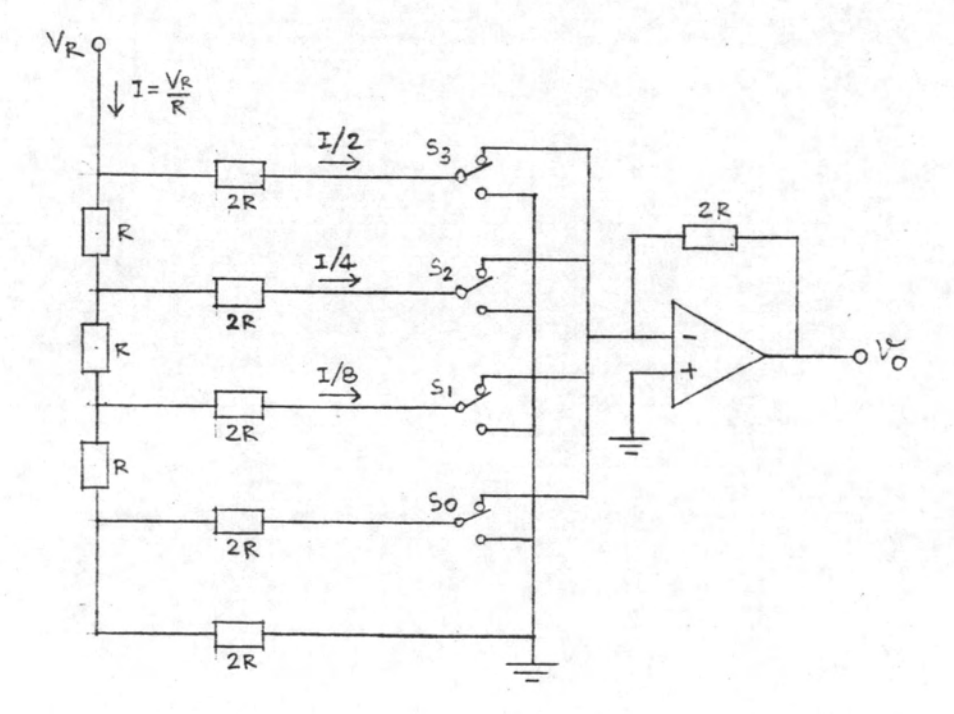

 $\int$  il 4.2-15  $\int$  1195 Inverted - ladder DAC

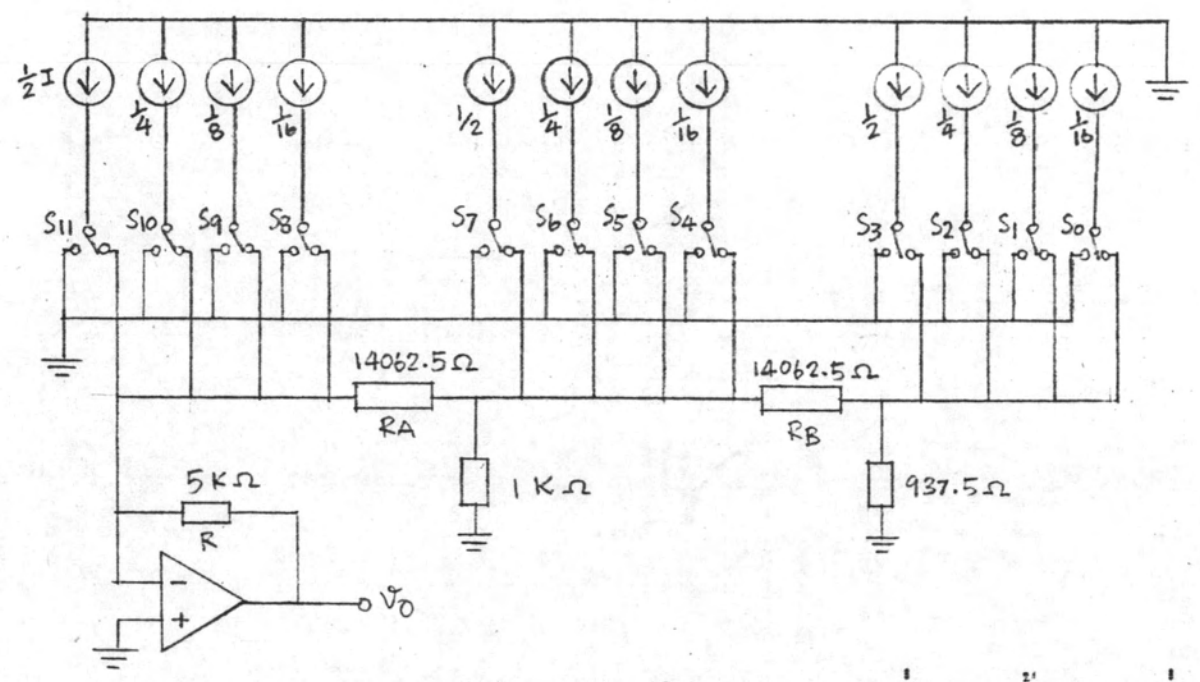

รูป 4.2-16 วงจร DAC ขนาด 12 บิท แสดงการจัดกลุมกระแสอางอิง 4 กา สำหรับรหัสแบบ Binary ถ้าใช้รหัส BCD คองเปลี่ยนคา

4K,  $R_{\hat{A}}$  = 8132.5 unt  $R_{\hat{B}}$  = 8437.5

สำหรับวงจรอAc ที่ผลิตออกมาในรูปของวงจรรวม จะใช้เทคนิคตาง ๆ ตามที่กล่าว มาแล<sup>้</sup>วประกอบกัน สำหรับ pac ที่มีจำนวนบิทมากขึ้นมักจะมีการรวมกลุ่มยอย ๆ วงจรในรูป 4.2-16 แสดงถึงการจัดออกเป็นกลุ่มละสี่บิทซึ่งทำให้ใช้คากระแสอ้างอิงเพียงสี่คา<sup>2.4</sup>

## 4.2.5 219505 องแบบผานทำ (LPF)<sup>5.2</sup>

วงจรกรองแบงเป็น 2 แบบใหญ่ ๆ คือแบบ Passive และแบบ Active แบบ passive หมายถึงวงจรที่ใช<sup>้</sup>เฉพาะอุปกรณ์ที่เป็น passive ได้แก่ตัวต<sup>้</sup>านทาน ตัวเก็บประ-จุ และตัวเหมี่ยวนำ (Inductance) ส่วนแบบ Active เป็นแบบที่ใช้วงจรยบายประกอบกับ ตัวท<sup>้</sup>านหานและตัวเก็บประจุ สำหรับงานที่ความถี่ไม่สูงมากและต้องการวงจรกรองที่มีอันดับ(order) สูง มักจะสร้างแบบ Active ขอคีอีกประการหนึ่งของวงจรกรองแบบ Active ก็คือสามารถ สร้างวงจรกรองในปีอัตราขยายได้ และสามารถสร้างให้อิมพิแดนซ์ทางออกมีคาค่ำ ทำในเมื่อ .<br>ต่อโหลดเข้ากับจะไม่ทำให้ลักษณะสมบัติของวงจรกรองผิดไป ในที่นี้เราจะกล่าวถึงเฉพาะวงจร

กรองแบบผ่านต่ำแบบ Active ซึ่งเป็นแบบที่จะออกแบบขึ้น โดยทั่วไปจะใช้ออหแอมป์เป็น วงจรขยาย สำหรับออพแอมป์ 1 ตัวสามารถสร้างวงจรกรองแบบผ่านต่ำได้สองแบบ

4.2.5.1 วงจรกรองอันคับหนึ่ง เป็นวงจรกรองที่ Transfer function มีเพียงหนึ่ง pole ทามสมการ

$$
H(S) = \frac{HOWO}{S+WO}
$$
 (4.2-7)

วงจรในรูป 4.2-17 (ก) แสคงวงจรแบบหนึ่งของวงจรกรองอันคับหนึ่ง วงจร กรองแบบนี้มักใช้ในกรณี อันคับรวมของวงจรกรองเป็นเลขคี่ เช่น ถาตองการวงจรกรองอันคับ 3 จะสร้างโคยใช้วงจรอันคับหนึ่งต่อเรียงกันกับวงจรอันคับสอง เป็นทน

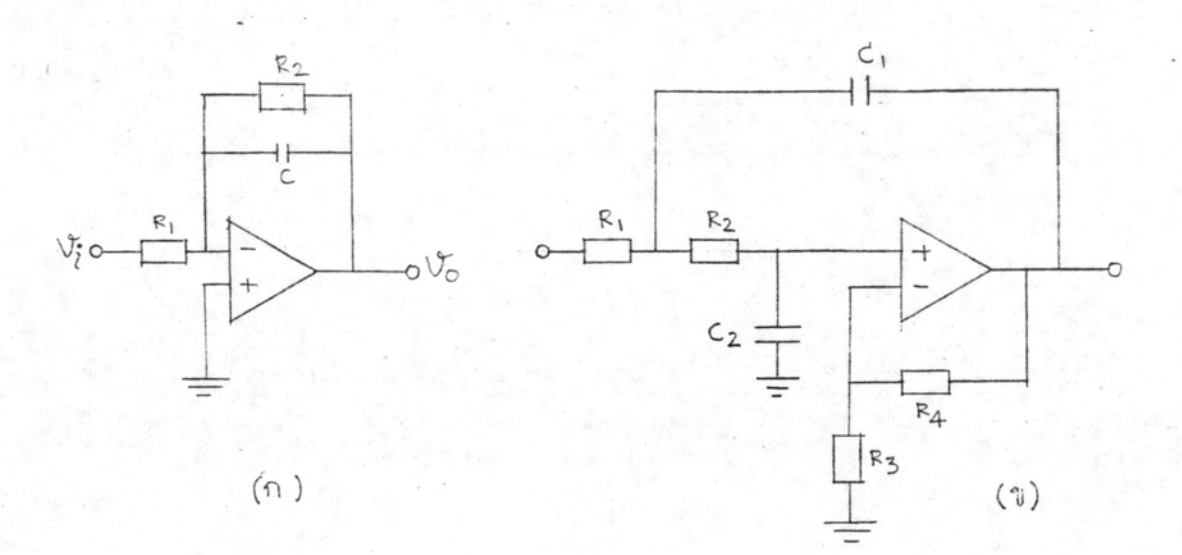

รูป 4.2-17 วงจรกรองแบบผ่านทำ (ก) อันคับหนึ่ง (ข) อันคับสอง 4.2.5.2 วงจรกรองอันคับสอง เป็นวงจรกรองที่ Transfer function มีสอง poles ทามสมการ

$$
H(S) = \frac{Howo^{2}}{s^{2} + \alpha WoS + Wo^{2}}
$$
 (4.2-8)

วงจรแบบหนึ่งที่นิยมใช้กันแสคงในรูป 4.2-17 (ข) คำ เป็นตัวกำหนดผล คอบสนองความถี่ของวงจรกรอง คังรูป 4.2-18 คำ = 1.414 เป็นคาที่ได้ผลคอบ สนองแบบ Maximally flat ถ้าคำ เล็กกว่านี้จะมี overshoot คือผลตอบสนอง จะมีบางส่วนเกินเส้น o dB ตามในรูป 4.2-18

การนำเอาวงจรกรองทั้งสองแบบมาท่อเรียงกัน เพื่อให้ได้ผลตอบสนองแบบต่าง ๆ มีได้หลายวิธี ที่นิยมกันมากคือจัดแบบ n-th order Butter worth หรือ Maximally  $\mathtt{flat}$  LPF สำหรับวงจรกรองอันกับสองที่ = 1.414 เป็นเพียงกรณี n = 2 สำหรับ Butter worth LPF นี้ ขนาดของผลตอบสนองความถี่จะเป็นไปตามสมการ

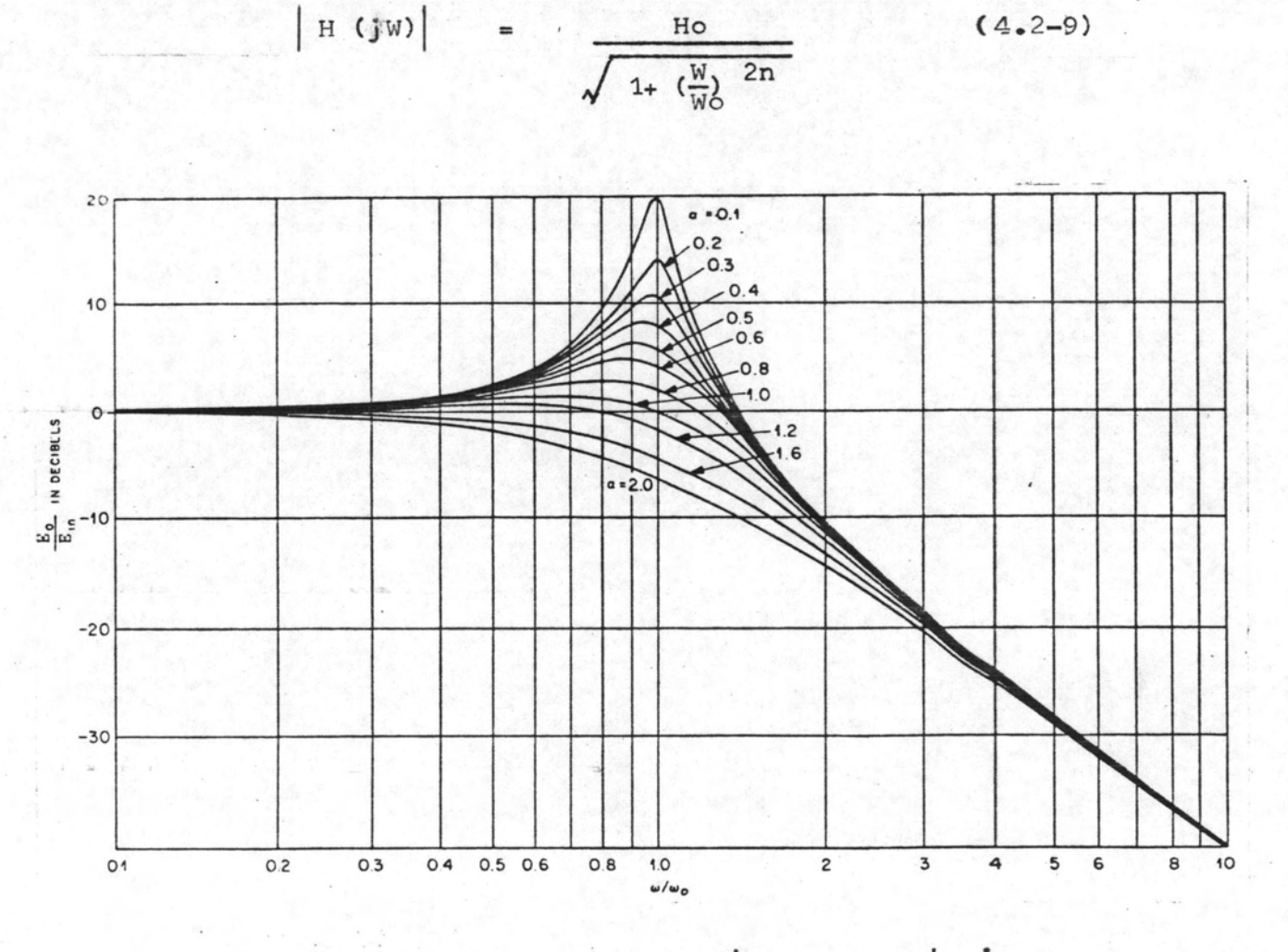

ขนากของผลทอบสนองความถี่ของวงจรกรองผ่านทำอันดับสอง  $514.2 - 18$ 

ลำหรับ $\alpha \leq 2$ 

41

 $(4.2-9)$ 

4.3 <u>การเลือกส่วนย่อยของระบบเพื่อกำหนดบล็อกไดอะแกรมใช้งานของระบบ</u>

กังนี้ไก้กล่าวมาแล้วในฅอน 4.1 ส่วนยอยของระบบประกอบควย

- $1. S/H$
- $2.$  ADC
- 3. วงจรจำ
- $4. \quad \text{DAC}$
- 5. LPF
- 6. วงจรควบคม

ในตอนนี้จะได้ทำการเลือกแบบของส่วนย่อยของระบบที่จะใช้เทาที่จำเป็นในระดับ บล็อกไคอะแกรม และทำการแบ่งและ/หรือรวม เอาหน่วยต่าง ๆ ไว้ในแผ่นวงจรพิมพ์แผ่น ทาง ๆ กัน เพื่อที่จะได้ออกแบบในรายละเอียดและสร้างแผ่นวงจรพิพม์ขึ้นมาต่อไป

สำหรับวงจร s/H นั้น ไม่มีบัญหาเพราะไม่ว่าจะใช้แบบไหนลักษณะที่เชียนเป็น บล็อกไคอะแกรมจะเหมือนกัน วงจร LPF ก็เช่นเดียวกันไม่ว่าจะใช้วงจรแบบไหนก็แหนได้ ควยบล็อกไดอะแกรมเหมือนกับ

วงจรจำเราเลือก static RAM เพื่อตัดความขุ่งยากในการมี Refresh clock ซึ่งจำเป็นสำหรับ Dynamic RAM RAM ที่ใช้คือ MM2402AL ซึ่งมีขนาค 1 บิทและเก็บได้ 1024 คา ค้องใช้ RAM & ค**ัวเพื่อให้ได้ 8x256 บิท แต่ละตัวใช้เ**ฟียง 1 ใน 4 ของหน่วย ความจำนี้มีให<sup>้</sup> กังนั้น Address lines จึงใช**้เพียง 8 เล้น สัญญาณควบ**คุมมี R/W (Readwrite) และ CE (Chip select) บล็อกไดอะแกรมของวงจรจำแสดงในรูป 4.3-1

ิจงจรควบคุมเป็นวงจรที่ออกแบบตามความต้องการใช้งาน และจะออกแบบเผื่อหำ การเลือกส่วนยอยของระบบครบหมดแล้ว คังนั้นจึงเหลือวงจร ADC และ DAC ซึ่งจะตอง ทำการเลือกแบบที่จะใช้เสียก่อนในตอนนี้

สำหรับวงจร DAC จะเลือกวงจรรวมเบอร์ DAC 0808 ซึ่งหาซื้อได้ในท้องตลาก

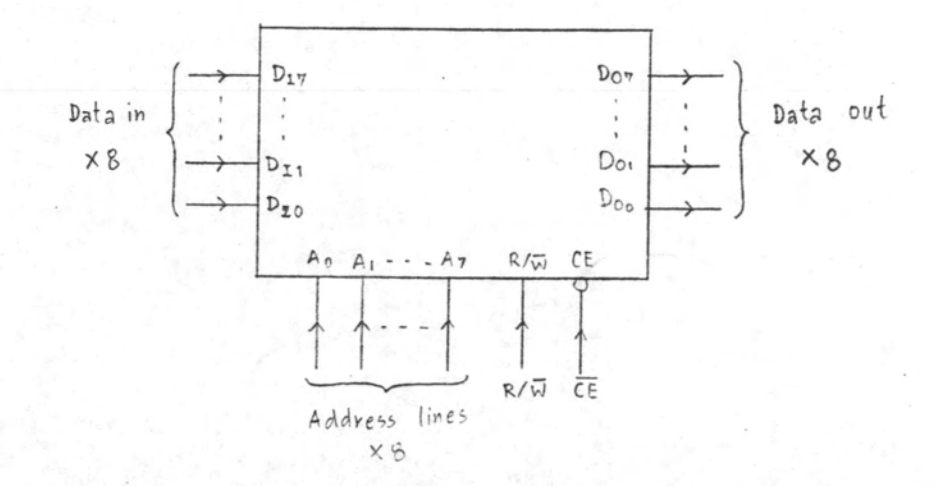

รูป 4.3-1 บล็อกไคอะแกรมของวงจรจำ

วงจร ADC ในลักษณะวงจรรวม (IC) ตัวเคียวเท่าที่พอจะสั่งซื้อไก้ในราคา ไม่แพงเกินไปนัก เป็นแบบ Successive approximation ซึ่งมี Conversion time ทำมาก เซนเบอร์ ADC 0800 ขนาก 8 บิท ของ N.S. ปี Conversion time=50µS ส่วน ADC ฟี่เร็วมาก เชนเบอร์ ADC 1103-001 ของ Analog Devices (Conversion time 1 µs) ก็มีรากาแพงมากและท้องสั่งซื้อเป็นพิเศษจึงศักสินใจจะออกแบบสร้าง ADC ขึ้นเองจากวงจรรวมยอย ๆ

ADC แบบขนาน เป็นแบบที่มีความเร็วสูงสุดแตวงจรยุ่งยากไม่เหมาะที่จะสร้าง ควยวงจรรวมยอย ๆ สำหรับ ADC ขนาค 8 bit คองใช้วงจรเปรียบเทียบถึง 255 คัว ADC แบบ dual slope integration เป็นแบบที่ความถูกตองสูงมาก แต่ทำงานไคชา มากคืออยู่ในระดับหนึ่งในพันของวินาทีไม**่เหมาะที่จะนำมาใช**้ ณ ที่นี้ ส่วน ADC แบบ Successive approximation ถ้าจะสร้างขึ้นเอง วงจรก็ยุ่งยากพอสมควร แต่ความเร็วใน การทำงานก็คงไม่สูงมากนัก โดยอาศัยข้อมูลเบื้องท<sup>ี</sup>่นจากการหดสอบวงจร DAC ที่ต่ออื้น ชั่วคราว (ภากการหลสอบ pac ที่จะกล่าวถึงในตอน 5.2.1 เป็นการทุกสอบบนแผงวงจร ใช้งานจริง) Conversion time ของ DAC 0808 ประมาณ 1.4  $\mu$ s (ทามขอมูลของ ผู้ผลิต t = 120ns ซึ่งยังไม่รวมผลของการใช้ออพแอมป์ทางภาคอฮก) ดังนั้นถ<sup>้</sup>าจะสร้าง

ADC WILL Successive Approximation Conversion time  $\vec{\eta}$  in  $\vec{\eta}$  with  $\eta$ 8x1.4 S = 11.2 µs ทั้งนี้ยังไม่รวมผลการหน่วงเวลาของวงจรอื่น ๆ ฟี่โชประกอบ เซน วงจรเปรียบเพียบและวงจรตรรก เป็นตน

ADC แบบที่เลือกในการออกแบบคัดแปลงจากวงจรในรูป 4.2-7 โดยเนิ่ม ADC แบบขนาน 2 บิทเข้าไป เพื่อให้ทำงานเป็น ADC แบบขนานผสมกับแบบ successive approximation ซึ่งแทนที่จะลองคาคิจิตอลทีละหนึ่งบิท เราใช้ ADC แบบขนาน ทำให้ ลองคาไคฟีละ 3 บิท และ 2 บิทคามลำคับ วงจรและสัญญาณควบคุมแสดงไว้ในรูป 4.3-2

ล้ญญาณควบคุม  $c_1$  ทำให**้ อ<sub>4</sub>-**อ<sub>0</sub> เป็น o เป็นการลองคาควย 3 บิทแรก หลัง จากสัญญาพอนาลอก v อยู่ทั่ว แล้วนำไปลบจากสัญญาณเข้า v ได้สัญญาณ v อริ่งเป็นส่วน ที่เหลือจะอองด้วยบิททำ ๆ หลังจาก D1, D3, D2 อยู่ตัวแล้ว ขอบด้านลงของสัญญาณ C2 จะผ่านกาเหล่านี้ไปเก็บกงทาเป็น D<sub>4</sub>, D<sub>3</sub>, D<sub>2</sub> เป็นการลองกา 3 ปีหฅอไป สัญญาณ v<sub>a</sub> และ v จะเปลี่ยนแปลงอีก จนกระทั่ง D1 และ D3 มีคาอยู่ตัว (ในช่วงนี้ D4, D3, D2 ก็มีการเปลี่ยนแปลงแท่เป็นกาที่ไม่มีประโยชน์ตอเราแล้ว ถาวงจรหางานถูกต่องในช่วงนี้  $D_4$ ,  $D_3$  และ  $D_2$  จะมีค่าลงมาเป็น o) และขอบค้านลงของสัญญาณ  $\mathsf{c}_3$  จะผานค่าเหล่านี้ ไปที่ D<sub>1</sub> และ D<sub>0</sub> กระบวนการของ ADC สิ้นสุดที่ทรงนี้โดยไม่จำเป็นท้องรอเวลาให้ผลของ  $p_1$  และ  $p_0$  ไปปรากฏที่  $v_a$  และ  $v_r$   $c_1$  จะ delay จาก  $c_3$ เพียงเล็กนอยเนื่อ Latch คำ  $D_7$ -Do ไจ้สำหรับบันทึกเข้าวงจรจำ หลังจากนั้น  $c_1$  เปลี่ยนเป็น o แล้ว ขบวนการแบ่ลงสัญญาณรอบคอไปก็เริ่มขึ้นอีกครั้งหนึ่ง

บล็อกไดอะแกรมของทั้งระบบแสคงในรูป 4.3-3 ซึ่งจัดอยู่ในแผนวงจรณิมพ์ 4 แผน (ไม่รวมแผงวงจรแหล่งจายไฟตรงอีก 1 แผน) โดยใช้รีเลย์ศักวงจร DAC ออกจาก ADC ในช่วง Read ทำให้สามารถใช้ DAC ตัวเดิมแปลงค่าที่อ่านจากวงจรจำเป็นค่าอนาลอก ซึ่งนอกจากจะลูคองค์ประกอบลงแล้วยังลูคความคลาดเคลื่อนในการแปลงเนื่องจากใช้ DAC คัวเกี่ยวกัน ทั้งตอนมันทึกคาและตอนอานคา รีเลย์เหล**่านี้จะทำงานเฉพาะตอนมัน**นึก และเนื่อง จากมันต้องใช้เวลาประมาณ 1/50 วินาทีในการศักหรือคอวงจร จึงต้องอาศัยสัญญาณบังลับ พบ (Pre-write loop) เพื่อให้รีเลย์เหล่านี้ทำงานเรียบร้อยเลียก่อนที่จะเปลี่ยนเป็น write loop

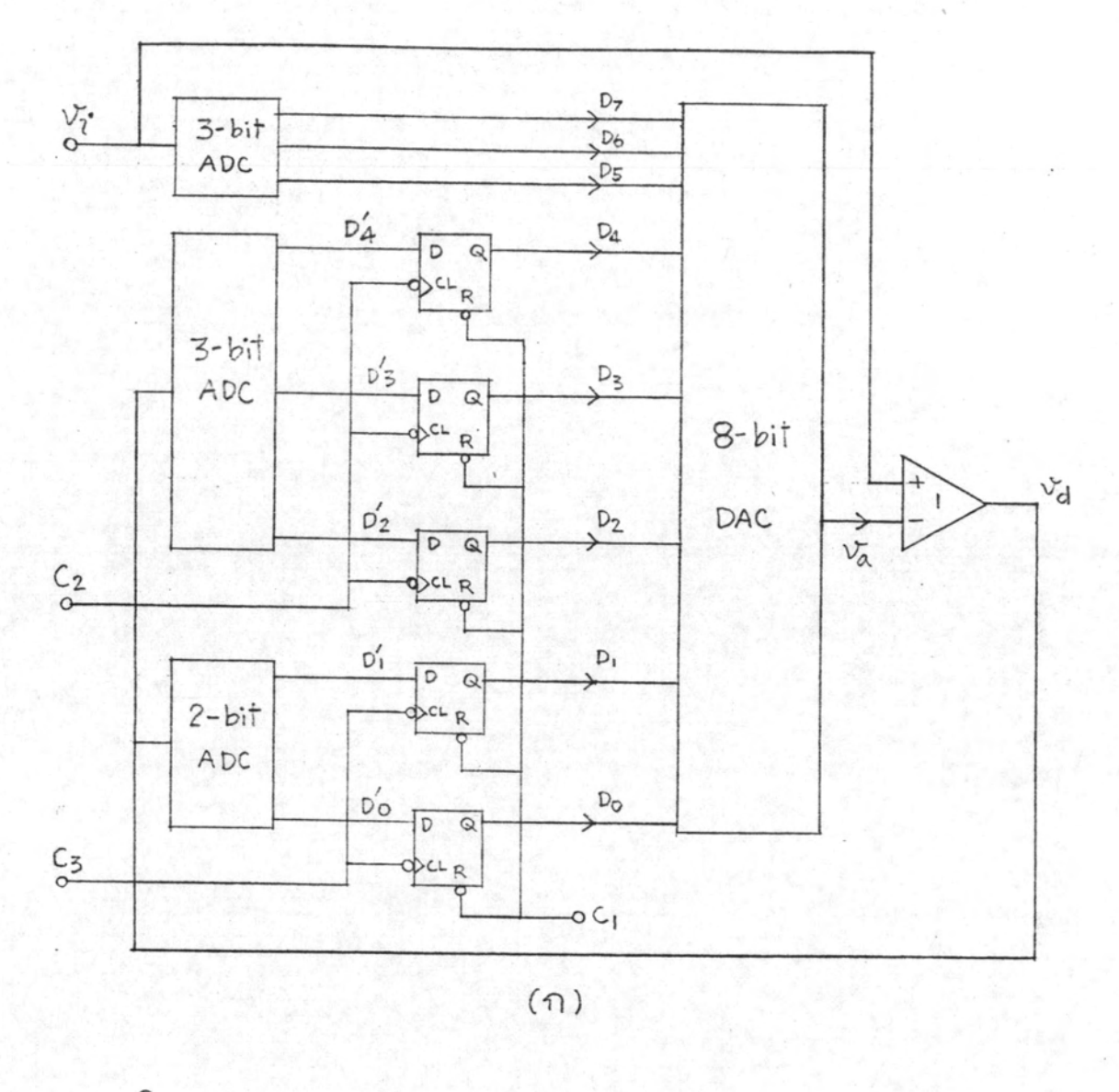

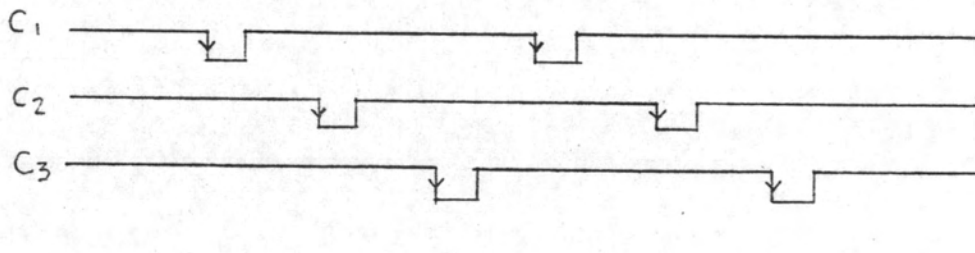

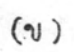

รูป 4.3-2 (ก) บล็อกไดอะแกรมของ ADC ที่ออกแบบขึ้น (ข) ถังผูานควบถุม ทาง ๆ

- เนื่องจากสัญญานคิจิตอล D<sub>o</sub>-D<sub>7</sub> ที่คอระหว่างแผงวงจรแปลงสัญญาณและแผง วงจรจำเป็น Bi-directional bus คือในช่วง write สัญญาณคิจิตอลจาก ADC จะ ส่งไปยังวงจรจำ ส่วนในช่วง Read สัญญานจากวงจรจำส่งผ่าน bus นี้ กลับมายังแผง วงจรแปลงสัญญาณเข้าไปยัง ADC กังนั้นที่แผงวงจรจำจึงท้องมี Tri-state buffers ทำหน้าที่ต่อสัญฐานออกจาก RAM มาเข้า bus นี้เพื่อต่อไปยัง DAC ในช่วง Read - และ ต้สสัตตามออกมอง RAM ออกจาก bus ในช่วง write Buffers เหล่านี้ควมคุมโคย พ. เนื่อให้ทำหน้าที่ตัดคอลัญญาณพร้อม ๆ กับรีเลย์ข้างคนนี้

โดยการใช้วงจร Latch เพื่อคงค่าคิจิตอลที่ได้จาก ADC สำหรับบันทึกไว้ใน RAM ทำให้ระบบทำงานได้เร็วขึ้น เพราะเมื่อคาคิจิตอลถูกเก็บไว้ที่ Latch แล้วเราจะ เริ่มทัน sample กาอนาลอกคาใหม่ได้พันทีพร้อม ๆ กับการบันทึกคาคิจิตอลที่ Latch ลง ไว้ใน RAMT การจักเวลาสัญญาณควบคุมเพื่อให้ระบบทำงานเป็นไปตามนี้แสดงในรูป 4.3-4

บัจจัยสำคัญที่ทำให้สามารถจัดเวลาสัญญาณควบคุมแบบนี้ก็คือเวลาในการบังกับใน วงจร Latch ทำงาน ต่องน้อยกว่า write cycle time ของวงจรจำ มิฉะนั้นจะไม่ ทำให้ระบบเร็วขึ้นเลย แต่ในที่นี้เราทำไก้เพราะ Latch ที่ใช้ซึ่งคือเบอร์ 7475 ปี latch control time = 30ns and write cycle time 900 RAM  $\hat{\vec{w}}$  = 350 ns เป็นอย่างนอย

สัญญานควบกุม Latch คือ F/L (Follow - latch)ถ้าเป็น "1" หมายถึง Follow ก็อถัญญาผออกมีคาตามสัญญาณเข้า ถ้าเป็น "o" หมายถึง Latch เนื่องจาก F/L เป็น "o" จนกว่าจะบันทึกค่าใน RAM เสร็จ คังนั้นขอบค้านขึ้นของมันสามารถนำ ไปเลื่อน Address ของ RAM ไปอีก 1 ที่ เพื่อเตรียมบันทึกคาคิจิตอลคาตอไป

จากบล็อกไดอะแกรมรูป 4.3-3 Clock input (CLI) สี่ตะใช้กับ RAM สามารถเลือกจากลัดมาณ F/L หรือสัญญาณที่ได้จากการหาร F/L คั่วยวงจรหารภายใน แผงวงจรจำ ซึ่งในกรณีหลังนี้ cLI จะมีความถี่ต่ำล่งเพื่อใช้ในกรณีที่ต้องการตัวมานออกกี่ อำนวาก RAM ตำลงพอที่จะบันทึกควย x-Y Recorder ได้

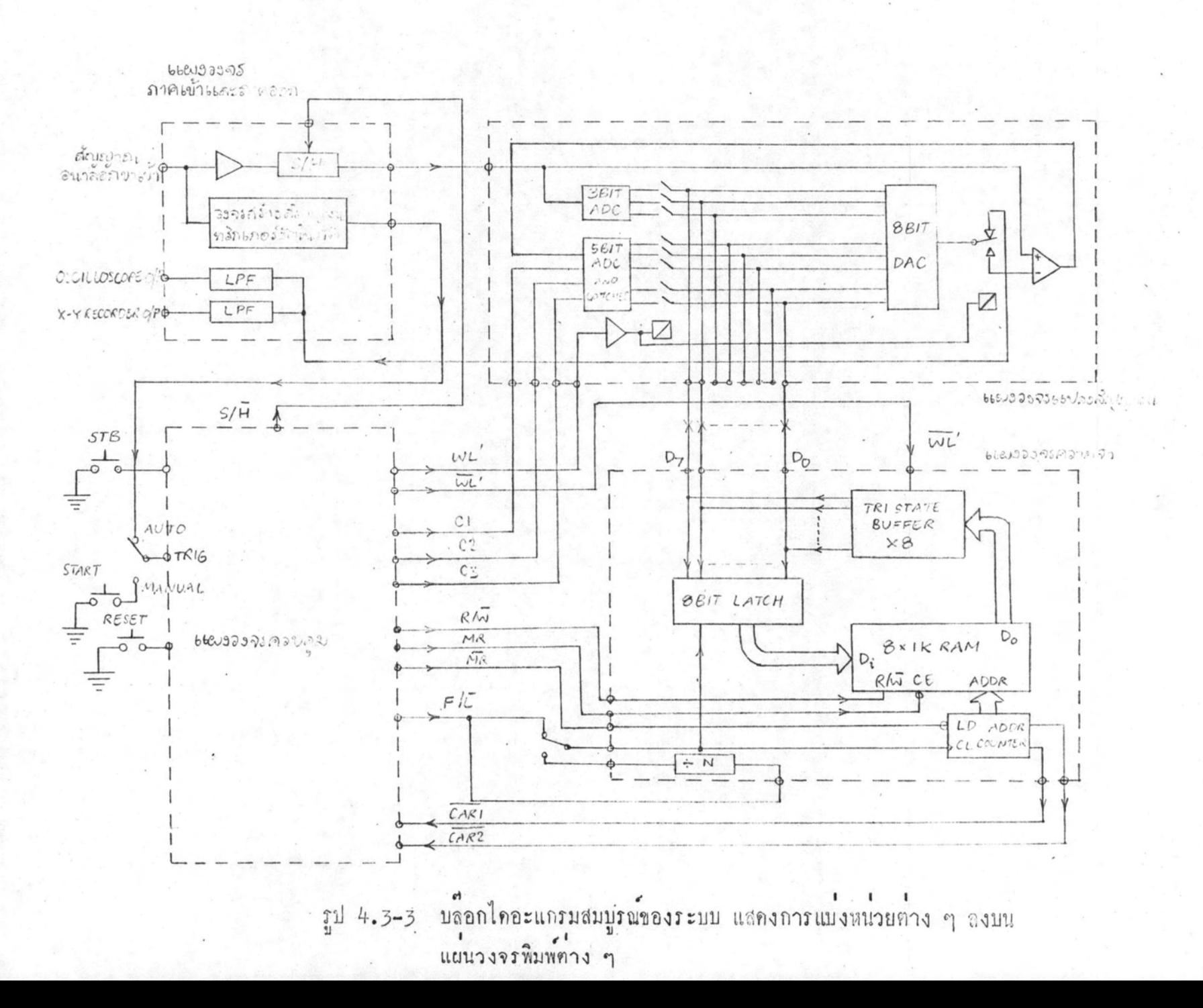

۸

 $2 +$ 

ด้คยายบังคับที่ออกจากแผงวงจรจำไก้แก่ CARI และ CAR2 (CARRY) ซึ่งเป็น สัญญาณที่บอกให<sup>้</sup> แผงวงจรควบคุมรู้ว่าขณะนี้สัญญาณทั้งสองนี้เป็น "o" พร้อมกันหมายถึงการ บันทึกคำได้ทำถึงตำแหน่งสุดท้ายของ RAM แล้ว หลังจากนี้วงจรควบคุมจะเปลี่ยนจากสภาวะ write มาเป็นสภาวะ Read โดยอัตโนมัติ

ในแผงวงจรควบคุมนอกจากจะสร้างสัญญาณบังคับต่าง ๆ ที่ได้กล่าวมาแล้วยังมีวงจร บอกสภาวะของเกรื่อง เช่น อยู่ในสภาวะ Reset บอกควยสัญญาณ MR (Master Reset) สภาวะ standby บอกควยสัญญาณ พบ สภาวะ write และสภาวะ Read ซึ่งบอกไก ควยสัญญาณ พบ มีสวิทช์บังคับ 3 อันคือ Reset, standby และ Start สำหรับบังคับ ให้เครื่องอยู่ในสภาวะต่าง ๆ ที่พิเศษคือสภาวะ write จะเปลี่ยนเป็นสภาวะ Read โดย อัตโนมัติหลังจากฟี่ได้บันทึกคาเต็มตามจำนวนที่ต้องการใน RAM แล้ว การเริ่มสภาวะ Read จะเลือกได้สองแบบคือแบบ Manual หรือเริ่มค้วยการกคสวิทช์ Start และแบบวัตโนมัติ ซึ่งเริ่มเมื่อมีตัญญาณ TRIG จากแผงวงจรภาคเข้าและภาคออกเมื่อตัญญาณอนาลอกขาเข้า <u>มีค่าสูงกว่าระดับพี่ได้ตั้งไว</u>้

ในบทต่อไปจะได้กล่าวถึงรายละเอียดการออกแบบวงจรโดยละเอียด

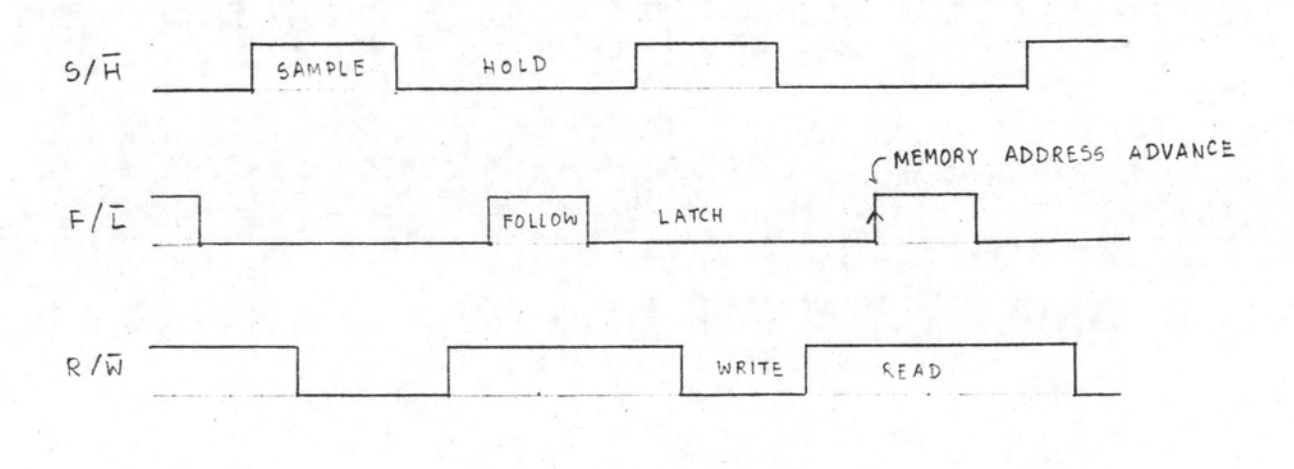

รูป 4.3-4 แสคงการจักเวลาของลัญญาณบังคับที่สำคัญ